# Package 'LEA'

October 18, 2017

Title LEA: an R package for Landscape and Ecological Association Studies

Version 1.8.1

Date 2016-04-03

Author Eric Frichot <eric.frichot@gmail.com>, Olivier Francois <olivier.francois@imag.fr>

Maintainer Eric Frichot <eric.frichot@gmail.com>

**Depends**  $R$  ( $>= 3.0.2$ ), methods, stats, utils

Description LEA is an R package dedicated to landscape genomics and ecological association tests. LEA can run analyses of population structure and genome scans for local adaptation. It includes statistical methods for estimating ancestry coefficients from large genotypic matrices and evaluating the number of ancestral populations (snmf, pca); and identifying genetic polymorphisms that exhibit high correlation with some environmental gradient or with the variables used as proxies for ecological pressures (lfmm), and controlling the false discovery rate. LEA is mainly based on optimized C programs that can scale with the dimension of very large data sets.

License GPL-3

biocViews Software, StatisticalMethod, Clustering, Regression

URL <http://membres-timc.imag.fr/Olivier.Francois/lea.html>

NeedsCompilation yes

## R topics documented:

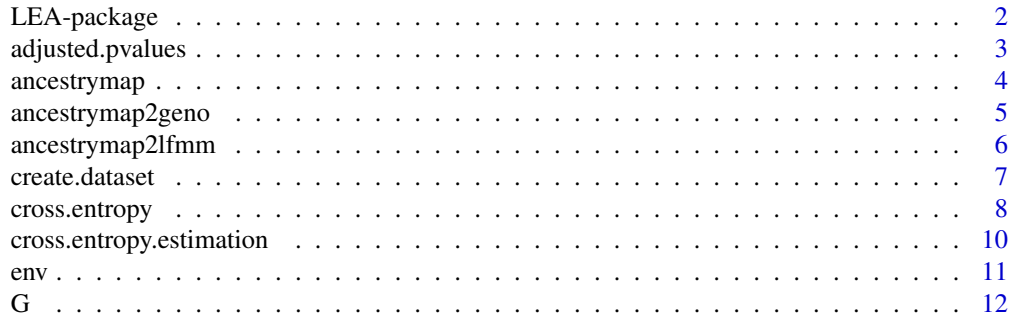

<span id="page-1-0"></span>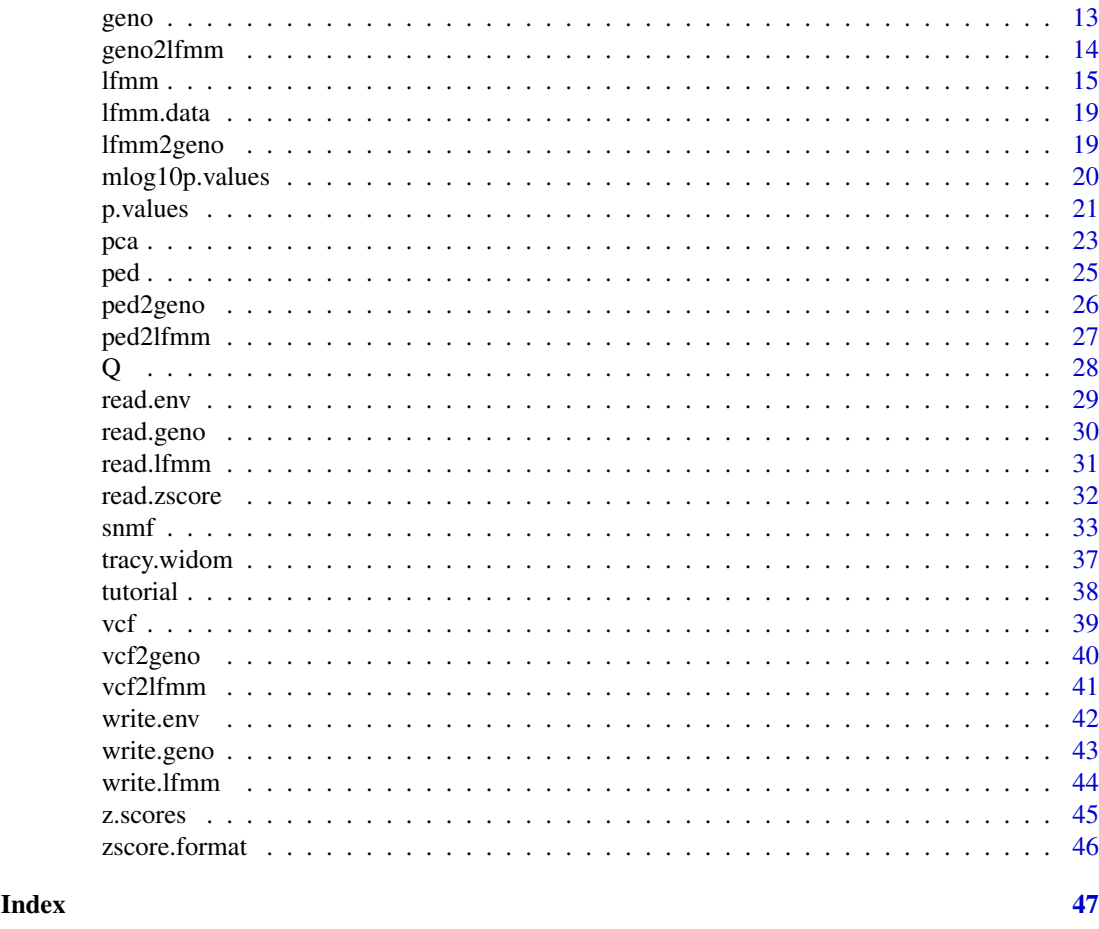

LEA-package *LEA: an R package for Landscape and Ecological Associations studies.*

## Description

LEA is an R package dedicated to landscape genomics and ecological association tests. LEA can run analyses of population structure and genome scans for local adaptation. It includes statistical methods for estimating ancestry coefficients from large genotypic matrices and evaluating the number of ancestral populations (snmf, pca); and identifying genetic polymorphisms that exhibit high correlation with some environmental gradient or with the variables used as proxies for ecological pressures (lfmm). LEA is mainly based on optimized C programs that can scale with the dimension of very large data sets.

## Details

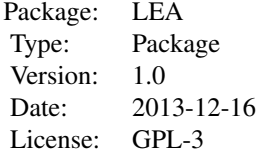

## <span id="page-2-0"></span>Author(s)

Eric Frichot Maintainer: Eric Frichot <eric.frichot@imag.fr>

<span id="page-2-1"></span>adjusted.pvalues *adjusted p-values from a lfmm run*

## Description

Return the lfmm output vector of adjusted p-values and the genomic inflation factor using the genomic control method or the lambda inflation factor parameter for the chosen runs with K fatent factors, the d-th variable and the all option. For an example, see [lfmm](#page-14-1).

## Usage

adjusted.pvalues (object, genomic.control, lambda, K, d, all, run)

## Arguments

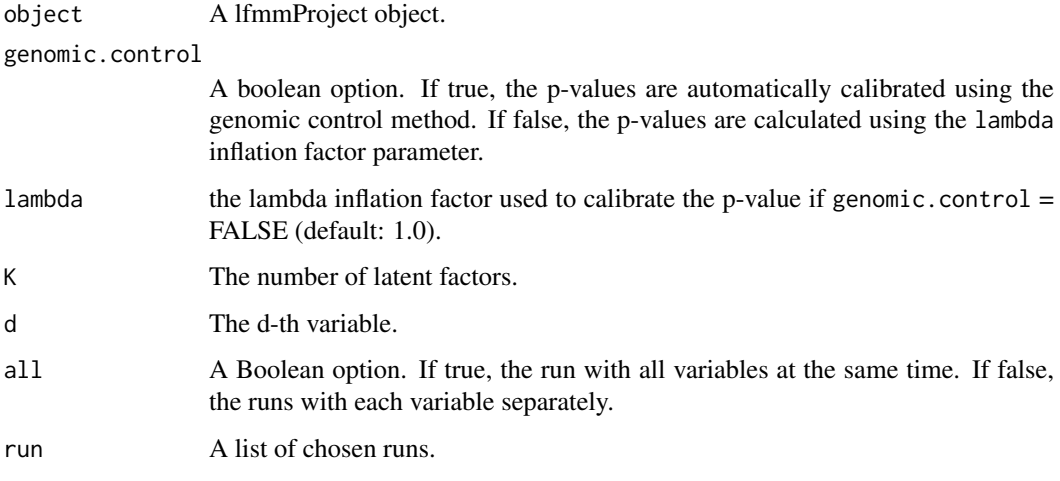

## Value

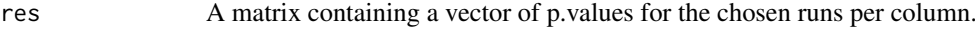

## Author(s)

Eric Frichot

## See Also

[lfmm.data](#page-18-1) [lfmm](#page-14-1) [p.values](#page-20-1) [mlog10p.values](#page-19-1)

#### Examples

```
### Example of analyses using lfmm ###
data("tutorial")
# creation of the genotype file, genotypes.lfmm.
# It contains 400 SNPs for 50 individuals.
write.lfmm(tutorial.R, "genotypes.lfmm")
# creation of the environment file, gradient.env.
# It contains 1 environmental variable for 40 individuals.
write.env(tutorial.C, "gradients.env")
################
# runs of lfmm #
################
# main options, K: (the number of latent factors),
# CPU: the number of CPUs.
# Toy runs with K = 3 and 2 repetitions.
# around 15 seconds per run.
project = NULL
project = lfmm("genotypes.lfmm", "gradients.env", K = 3, repetitions = 2,
    iterations = 6000, burnin = 3000, project = "new")
# get the adjusted p-values using the genomic control method
res = adjusted.pvalues(project, K = 3)hist(res$p.values, col = "yellow3")
# get the adjusted p-values with the genomic inflatino factor
res = adjusted.pvalues(project, genomic.control = FALSE,
    lambda = res$genomic.inflation.factor, K = 3)
hist(res$p.values, col = "yellow3")
```
#### <span id="page-3-1"></span>ancestrymap ancestrymap *format description*

#### **Description**

Description of the ancestrymap format. The ancestrymap format can be used as an input format for genotypic matrices in the functions [pca](#page-22-1), [lfmm](#page-14-1) and [snmf](#page-32-1).

#### Details

The ancestrymap format has one row for each genotype. Each row has 3 columns: the 1st column is the SNP name, the 2nd column is the sample ID, the 3rd column is th number of alleles. Genotypes for a given SNP name are written in consecutive lines. The number of alleles can be the number of reference alleles or the number of derived alleles. Missing genotypes are encoded by the value 9.

Here is an example of a genotypic matrix using the ancestrymap format with 3 individuals and 4 SNPs:

<span id="page-3-0"></span>

## <span id="page-4-0"></span>ancestrymap2geno 5

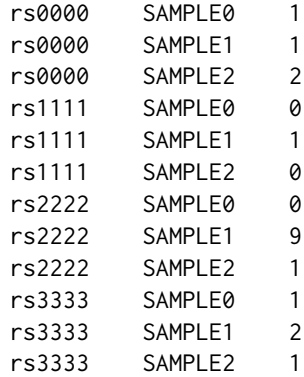

## Author(s)

Eric Frichot

## See Also

[ancestrymap2lfmm](#page-5-1) [ancestrymap2geno](#page-4-1) [geno](#page-12-1) [lfmm.data](#page-18-1) [ped](#page-24-1) [vcf](#page-38-1)

<span id="page-4-1"></span>ancestrymap2geno *Convert from* [ancestrymap](#page-3-1) *to* [geno](#page-12-1) *format*

## Description

A function that converts from the [ancestrymap](#page-3-1) format to the [geno](#page-12-1) format.

## Usage

```
ancestrymap2geno(input.file, output.file = NULL, force = TRUE)
```
## Arguments

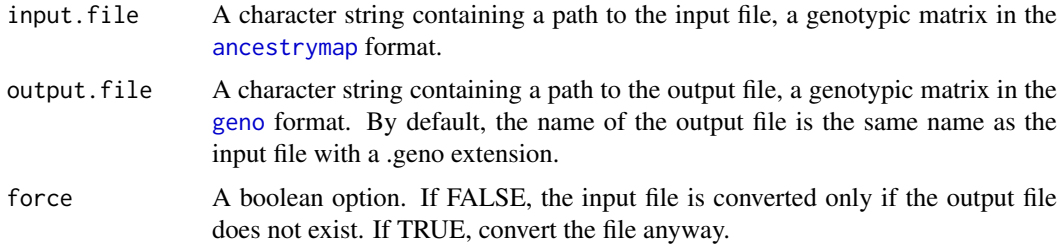

#### Value

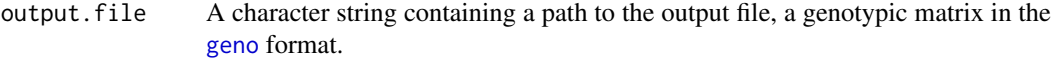

## Author(s)

Eric Frichot

#### See Also

[ancestrymap](#page-3-1) [geno](#page-12-1) [read.geno](#page-29-1) [ancestrymap2lfmm](#page-5-1) [geno2lfmm](#page-13-1) [ped2lfmm](#page-26-1) [ped2geno](#page-25-1) [vcf2geno](#page-39-1) [lfmm2geno](#page-18-2)

## Examples

```
# Creation of of file called "example.ancestrymap"
# a file containing 4 SNPs for 3 individuals.
data("example_ancestrymap")
write.table(example_ancestrymap,"example.ancestrymap",
col.names = FALSE, row.names = FALSE, quote = FALSE)
# Conversion from the ancestrymap format ("example.ancestrymap")
# to the geno format ("example.geno").
# By default, the name of the output file is the same name
# as the input file with a .geno extension.
# Create file: "example.geno".
output = ancestrymap2geno("example.ancestrymap")
# Conversion from the ancestrymap format (example.ancestrymap)
# to the geno format with the output file called plop.geno.
# Create file: "plop.geno".
output = ancestrymap2geno("example.ancestrymap", "plop.geno")
# As force = false and the file "example.geno" already exists,
# nothing happens.
output = ancestrymap2geno("example.ancestrymap", force = FALSE)
```
<span id="page-5-1"></span>ancestrymap2lfmm *Convert from* [ancestrymap](#page-3-1) *to* [lfmm](#page-14-1) *format*

## Description

A function that converts from the [ancestrymap](#page-3-1) format to the [lfmm](#page-14-1) format.

## Usage

```
ancestrymap2lfmm(input.file, output.file = NULL, force = TRUE)
```
## Arguments

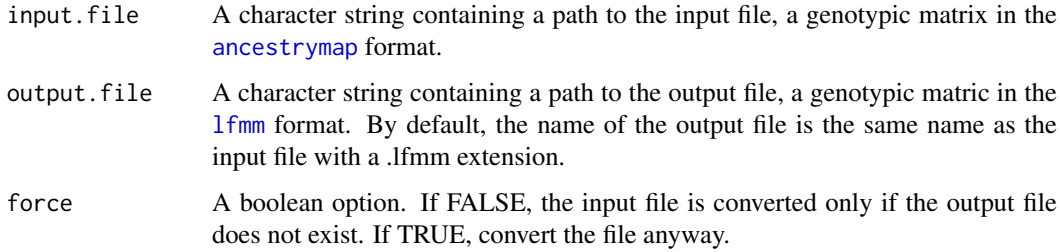

<span id="page-5-0"></span>

#### <span id="page-6-0"></span>create.dataset 7

## Value

output.file A character string containing a path to the output file, a genotypic matric in the [lfmm](#page-14-1) format.

## Author(s)

Eric Frichot

#### See Also

[ancestrymap](#page-3-1) [lfmm.data](#page-18-1) [ancestrymap2geno](#page-4-1) [geno2lfmm](#page-13-1) [ped2lfmm](#page-26-1) [ped2geno](#page-25-1) [vcf2geno](#page-39-1) [lfmm2geno](#page-18-2)

## Examples

```
# Creation of a file called "example.ancestrymap"
# containing 4 SNPs for 3 individuals.
data("example_ancestrymap")
write.table(example_ancestrymap,"example.ancestrymap",
col.names = FALSE, row.names = FALSE, quote = FALSE)
# Conversion from the ancestrymap format ("example.ancestrymap")
# to the lfmm format ("example.lfmm").
# By default, the name of the output file is the same name
# as the input file with a .lfmm extension.
# Create file: "example.lfmm".
output = ancestrymap2lfmm("example.ancestrymap")
# Conversion from the ancestrymap format (example.ancestrymap)
# to the geno format with the output file called plop.lfmm.
# Create file: "plop.lfmm".
output = ancestrymap2lfmm("example.ancestrymap", "plop.lfmm")
# As force = false and the file "example.lfmm" already exists,
# nothing happens.
output = ancestrymap2lfmm("example.ancestrymap", force = FALSE)
```
<span id="page-6-1"></span>create.dataset *create a data set with masked data*

#### Description

[create.dataset](#page-6-1) creates a data set with a given percentage of masked data from the original data set. It is used to calculate the [cross.entropy](#page-7-1) criterion.

## Usage

```
create.dataset (input.file, output.file, seed = -1, percentage = 0.05)
```
#### <span id="page-7-0"></span>Arguments

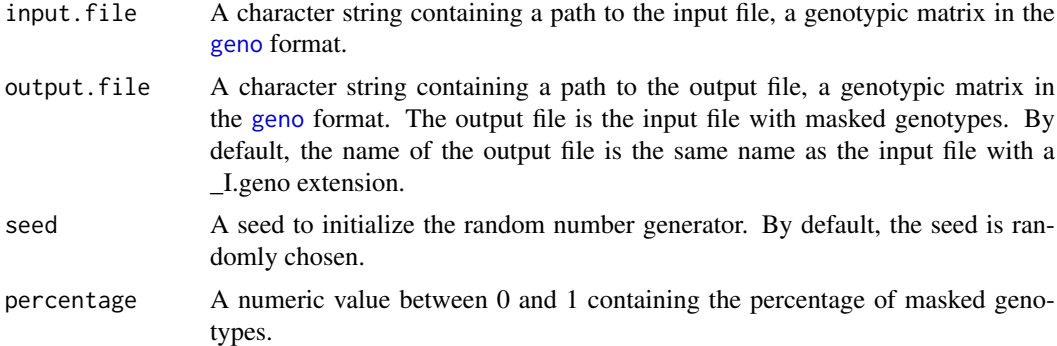

#### Details

This is an internal function, automatically called by [snmf](#page-32-1) with the entropy option.

#### Value

output.file A character string containing a path to the output file, a genotypic matrix in the [geno](#page-12-1) format.

#### Author(s)

Eric Frichot

#### See Also

[geno](#page-12-1) [snmf](#page-32-1) [cross.entropy](#page-7-1)

## Examples

```
# Creation of tuto.geno
# A file containing 400 SNPs for 50 individuals.
data("tutorial")
write.geno(tutorial.R,"genotypes.geno")
# Creation of the masked data file
# Create file: "genotypes_I.geno"
output = create.dataset("genotypes.geno")
```

```
cross.entropy Cross-entropy criterion from snmf runs
```
#### Description

Return the cross-entropy criterion for the chosen runs with K ancestral populations. For an example, see [snmf](#page-32-1). The cross-entropy criterion is a value based on the prediction of masked genotypes to evaluate the error of ancestry estimation. The criterion will help to choose the best number of ancestral population (K) and the best run among a set of runs in [snmf](#page-32-1). A smaller value of crossentropy means a better run in terms of prediction capacity. The cross-entropy criterion can be automatically calculated by the [snmf](#page-32-1) function with the entropy option.

## <span id="page-8-0"></span>cross.entropy 9

## Usage

cross.entropy(object, K, run)

## Arguments

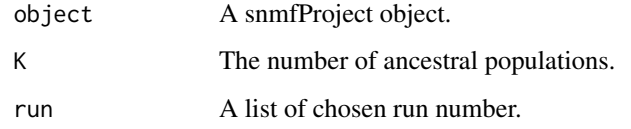

## Value

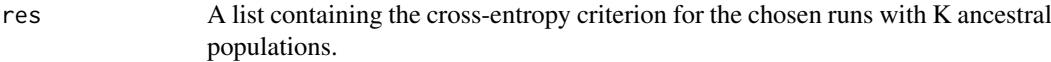

## Author(s)

Eric Frichot

## See Also

[geno](#page-12-1) [snmf](#page-32-1) [G](#page-11-1) [Q](#page-27-1)

## Examples

### Example of analyses using snmf ###

```
# creation of the genotype file, genotypes.geno.
# It contains 400 SNPs for 50 individuals.
data("tutorial")
write.geno(tutorial.R, "genotypes.geno")
################
# runs of snmf #
################
# main options, K: (the number of ancestral populations),
```
# entropy: calculate the cross-entropy criterion,

```
# CPU: the number of CPUs.
# Runs with K = 3 with cross-entropy and 2 repetitions.
project = NULL
project = snmf("genotypes.geno", K = 3, entropy = TRUE, repetitions = 2,
   project = "new")# get the cross-entropy for all runs for K = 3ce = cross.entropy(project, K = 3)
```

```
# get the cross-entropy for the 2nd run for K = 3ce = cross.entropy(project, K = 3, run = 2)
```
#### <span id="page-9-1"></span><span id="page-9-0"></span>cross.entropy.estimation

*compute the cross-entropy criterion*

#### Description

Calculate the cross-entropy criterion. This is an internal function, automatically called by [snmf](#page-32-1). The cross-entropy criterion is a value based on the prediction of masked genotypes to evaluate the error of ancestry estimation. The criterion will help to choose the best number of ancestral population (K) and the best run among a set of runs in [snmf](#page-32-1). A smaller value of cross-entropy means a better run in terms of prediction capacity. The cross.entropy.estimation function displays the cross-entropy criterion estimated on all data and on masked data based on the input file, the masked data file (created by [create.dataset](#page-6-1), the estimation of the ancestry coefficients Q and the estimation of ancestral genotypic frequencies, G (calculated by [snmf](#page-32-1)). The cross-entropy estimation for all data is always lower than the cross-entropy estimation for masked data. The cross-entropy estimation useful to compare runs is the cross-entropy estimation for masked data. The cross-entropy criterion can also be automatically calculated by the [snmf](#page-32-1) function with the entropy option.

#### Usage

```
cross.entropy.estimation (input.file, K, masked.file, Q.file, G.file,
    ploidy = 2)
```
#### Arguments

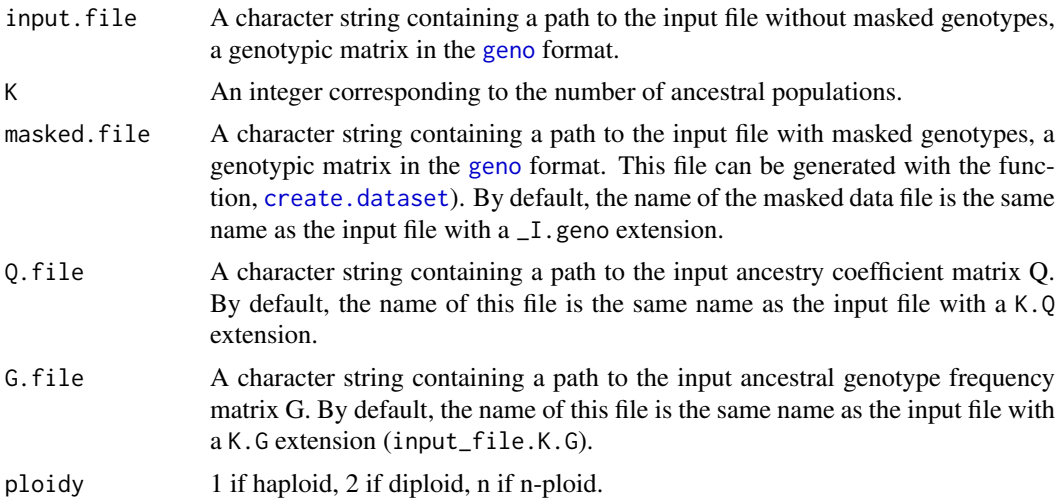

#### Value

cross.entropy.estimation returns a list containing the following components:

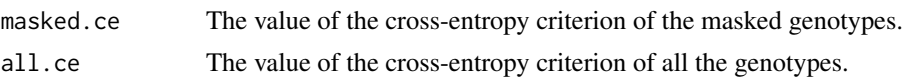

## Author(s)

Eric Frichot

## <span id="page-10-0"></span>References

Frichot E, Mathieu F, Trouillon T, Bouchard G, Francois O. (2014). *Fast and Efficient Estimation of Individual Ancestry Coefficients*. Genetics, 194(4) : 973–983.

## See Also

[geno](#page-12-1) [create.dataset](#page-6-1) [snmf](#page-32-1)

#### Examples

```
# Creation of tuto.geno
# A file containing 400 SNPs for 50 individuals.
data("tutorial")
write.geno(tutorial.R,"genotypes.geno")
# The following command are equivalent with
# project = snmf("genotypes.geno", entropy = TRUE, K = 3)
# cross.entropy(project)
# Creation of the masked data file
# Create file: "genotypes_I.geno"
output = create.dataset("genotypes.geno")
# run of snmf with genotypes_I.geno and K = 3project = snmf("genotypes_I.geno", K = 3, project = "new")
# calculate the cross-entropy
res = cross.entropy.estimation("genotypes.geno", K = 3, "genotypes_I.geno",
    "./genotypes_I.snmf/K3/run1/genotypes_I_r1.3.Q",
    "./genotypes_I.snmf/K3/run1/genotypes_I_r1.3.G")
# get the result
res$masked.ce
res$all.ce
#remove project
remove.snmfProject("genotypes_I.snmfProject")
```
<span id="page-10-1"></span>

env *Environmental input file format for* [lfmm](#page-14-1)

#### Description

Description of the env format. The env format can be used as an input format for the environmental variables in the [lfmm](#page-14-1) function.

#### Details

The env format has one row for each individual. Each row contains one value for each environmental variable (separated by spaces or tabulations).

Here is an example of an environmental file using the env format with 3 individuals and 2 variable:

<span id="page-11-0"></span>0.252477 0.95250639 0.216618 0.10902647 -0.47509 0.07626694

## Author(s)

Eric Frichot

## See Also

[lfmm](#page-14-1) [read.env](#page-28-1) [write.env](#page-41-1)

<span id="page-11-1"></span>

G *Ancestral allele frequencies from a snmf run*

## Description

Return the snmf output matrix of ancestral allele frequency matrix for the chosen run with K ancestral populations. For an example, see [snmf](#page-32-1).

## Usage

G(object, K, run)

## Arguments

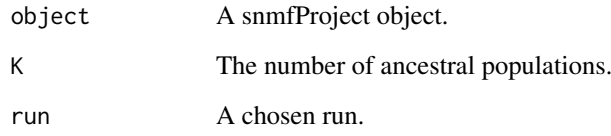

#### Value

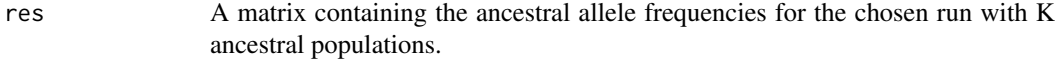

## Author(s)

Eric Frichot

#### See Also

[geno](#page-12-1) [snmf](#page-32-1) [Q](#page-27-1) [cross.entropy](#page-7-1)

#### <span id="page-12-0"></span>geno and 13

#### Examples

```
### Example of analyses using snmf ###
# creation of the genotype file, genotypes.geno.
# It contains 400 SNPs for 50 individuals.
data("tutorial")
write.geno(tutorial.R, "genotypes.geno")
################
# runs of snmf #
################
# main options, K: (the number of ancestral populations),
# entropy: calculate the cross-entropy criterion,
# CPU: the number of CPUs.
# Runs with K between 1 and 5 with cross-entropy and 2 repetitions.
project = NULL
project = snmf("genotypes.geno", K = 3, repetitions = 2, project = "new")
# get the ancestral genotype frequency matrix, G, for the 2nd run for K = 3.
res = G(project, K = 3, run = 2)
```
<span id="page-12-1"></span>geno *Input file for* [snmf](#page-32-1)

#### Description

Description of the geno format. The geno format can be used as an input format for genotypic matrices in the functions [snmf](#page-32-1), [lfmm](#page-14-1), and [pca](#page-22-1).

## Details

The geno format has one row for each SNP. Each row contains 1 character for each individual: 0 means zero copy of the reference allele. 1 means one copy of the reference allele. 2 means two copies of the reference allele. 9 means missing data.

Here is an example of a genotypic matrix using the geno format with 3 individuals and 4 loci:

## Author(s)

Eric Frichot

## See Also

[geno2lfmm](#page-13-1) [lfmm2geno](#page-18-2) [ancestrymap2geno](#page-4-1) [ped2geno](#page-25-1) [vcf2geno](#page-39-1) [read.geno](#page-29-1) [write.geno](#page-42-1)

<span id="page-13-1"></span><span id="page-13-0"></span>

#### Description

A function that converts from the [geno](#page-12-1) format to the [lfmm](#page-14-1) format.

#### Usage

```
geno2lfmm(input.file, output.file = NULL, force = TRUE)
```
#### Arguments

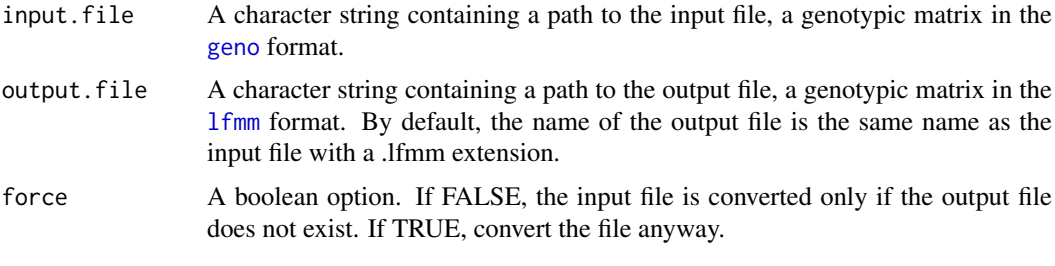

## Value

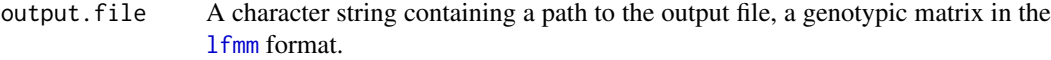

## Author(s)

Eric Frichot

#### See Also

[lfmm.data](#page-18-1) [geno](#page-12-1) [ancestrymap2lfmm](#page-5-1) [ancestrymap2geno](#page-4-1) [ped2lfmm](#page-26-1) [ped2geno](#page-25-1) [vcf2geno](#page-39-1) [lfmm2geno](#page-18-2) [read.geno](#page-29-1) [write.geno](#page-42-1)

## Examples

```
# Creation of a file called "genotypes.geno" in the working directory
# with 400 SNPs for 50 individuals.
data("tutorial")
write.geno(tutorial.R, "genotypes.geno")
```

```
# Conversion from the geno format ("genotypes.geno")
# to the lfmm format ("genotypes.lfmm").
# By default, the name of the output file is the same name
# as the input file with a .lfmm extension.
# Create file: "genotypes.lfmm".
output = geno2lfmm("genotypes.geno")
# Conversion from the geno format ("genotypes.geno")
# to the lfmm format with the output file called "plop.lfmm".
# Create file: "plop.lfmm".
```
#### <span id="page-14-0"></span> $l$ fmm  $l$ 5

```
output = geno2lfmm("genotypes.geno", "plop.lfmm")
# As force = false and the file "genotypes.lfmm" already exists,
# nothing happens.
output = geno2lfmm("genotypes.geno", force = FALSE)
```
## <span id="page-14-1"></span>lfmm *Fitting Latent Factor Mixed Models*

## Description

[lfmm](#page-14-1) is used to fit Latent Factor Mixed Models. The goal of lfmm is to identify genetic polymorphisms that exhibit high correlation with some environmental gradient or with the variables used as proxies for ecological pressures.

#### Usage

```
lfmm(input.file, environment.file, K,
   project = "continue",
   d = 0, d = FALSE,
   missing.data = FALSE, CPU = 1,
    iterations = 10000, burnin = 5000,
    seed = -1, repetitions = 1,
    epsilon.noise = 1e-3, epsilon.b = 1000,
   random.init = TRUE)
```
## Arguments

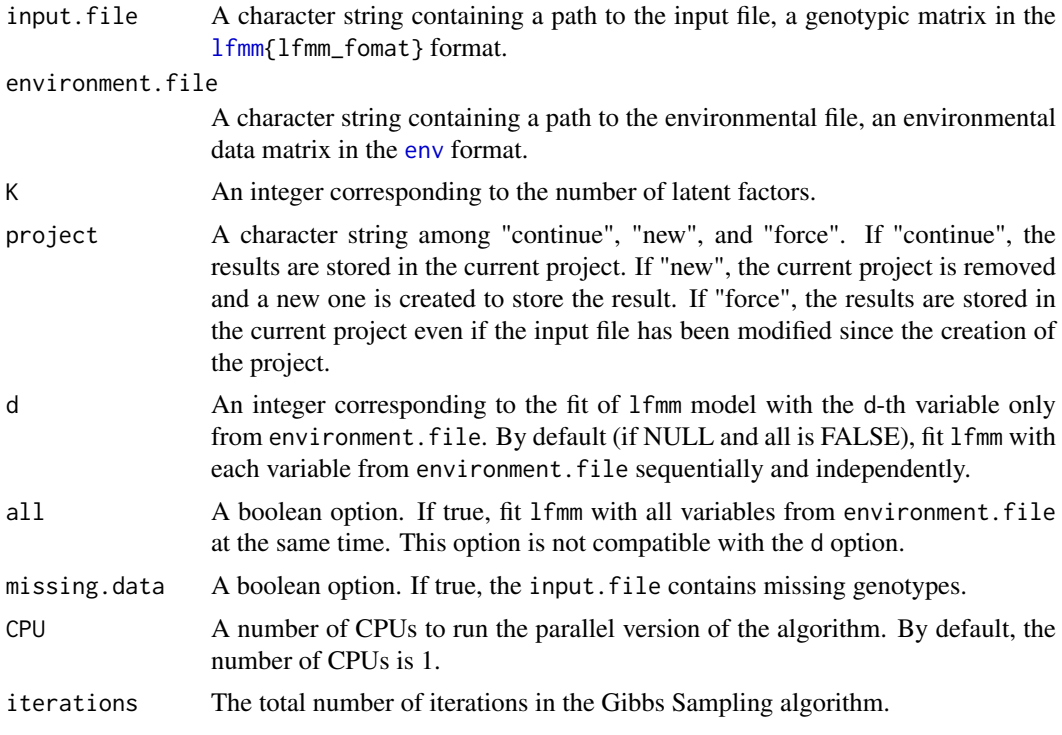

<span id="page-15-0"></span>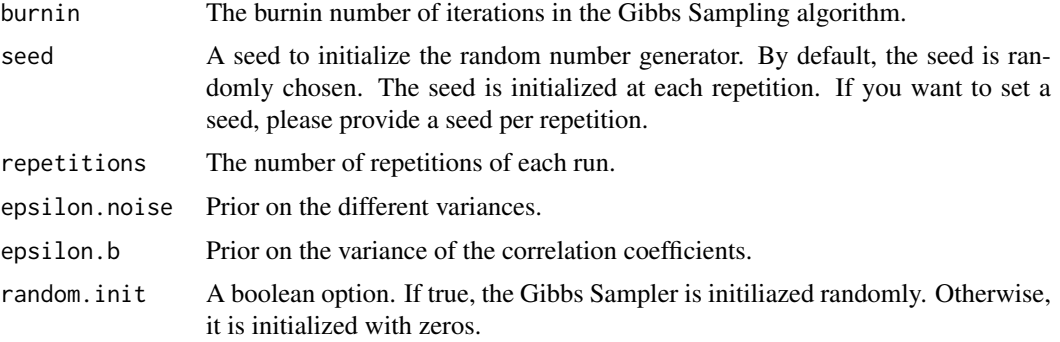

## Value

lfmm returns an object of class lfmmProject.

The following methods can be applied to the object of class lfmmProject:

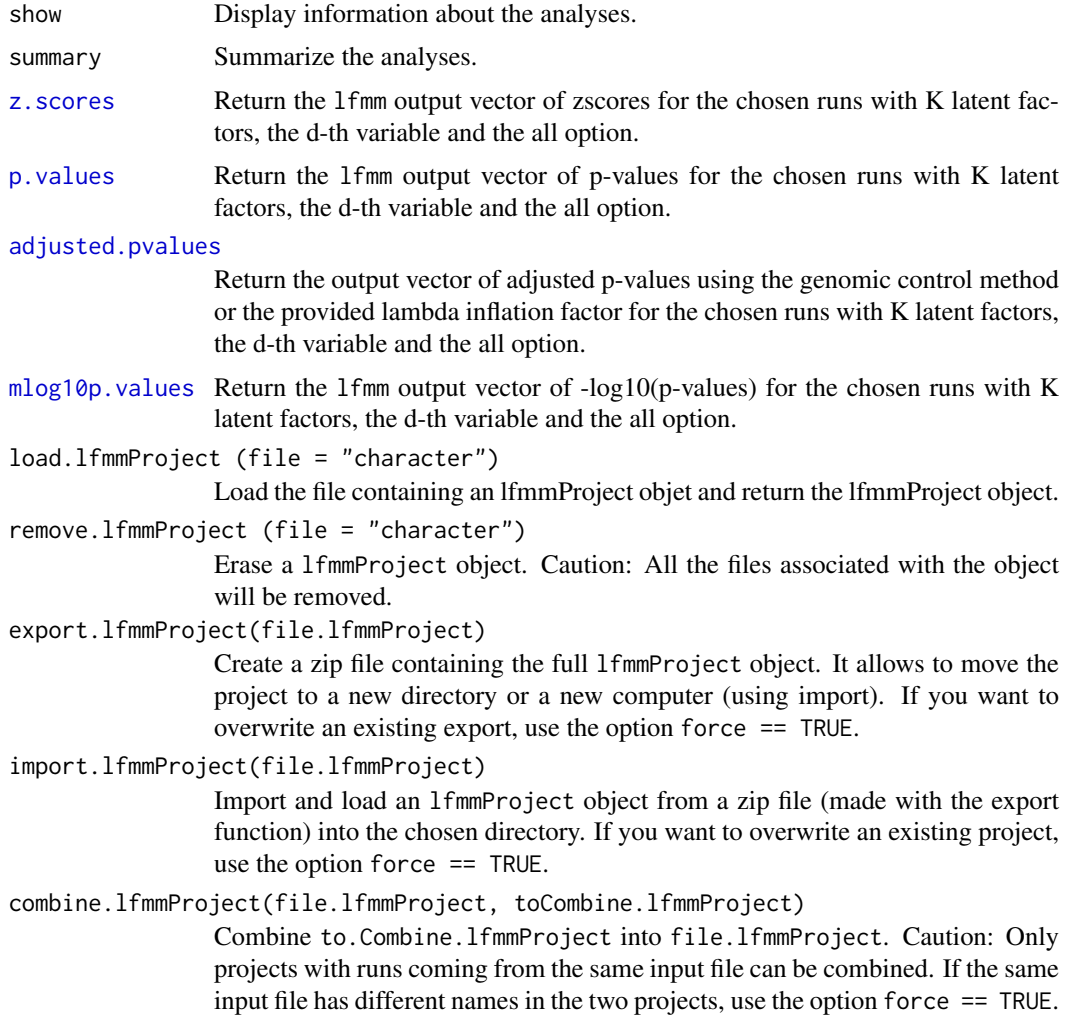

## Author(s)

Eric Frichot

#### <span id="page-16-0"></span> $l$ fmm  $l$  17

#### References

Frichot E, Schoville SD, Bouchard G, Francois O. (2013). *Testing for associations between loci and environmental gradients using latent factor mixed models*. Molecular biology and evolution, 30(7), 1687-1699.

#### See Also

[lfmm.data](#page-18-1) [z.scores](#page-44-1) [p.values](#page-20-1) [adjusted.pvalues](#page-2-1) [mlog10p.values](#page-19-1) [pca](#page-22-1) [lfmm](#page-14-1) [tutorial](#page-37-1)

#### Examples

### Example of analyses using lfmm ###

```
data("tutorial")
# creation of the genotype file, genotypes.lfmm.
# It contains 400 SNPs for 50 individuals.
write.lfmm(tutorial.R, "genotypes.lfmm")
# creation of the environment file, gradient.env.
# It contains 1 environmental variable for 40 individuals.
write.env(tutorial.C, "gradients.env")
################
# runs of lfmm #
################
# main options, K: (the number of latent factors),
# CPU: the number of CPUs.
# Runs with K = 9 and 5 repetitions.
# The runs are composed of 6000 iterations including 3000 iterations
# for burnin.
# around 30 seconds per run.
project = NULL
project = lfmm("genotypes.lfmm", "gradients.env", K = 6, repetitions = 5,
        project = "new")
# get the adjusted p-values using the genomic control method
res = adjusted.pvalues(project, K = 6)for (alpha in c(.05,.1,.15,.2)) {
    # expected FDR
    print(paste("expected FDR:", alpha))
    L = length(res$p.values)
    # return a list of candidates with an expected FDR of alpha.
    w = which(sort(res\, values) < alpha * (1:L) / L)
    candidates = order(res$p.values)[w]
    # estimated FDR and True Positif
    estimated.FDR = length(which(candidates <= 350))/length(candidates)
    estimated.TP = length(which(candidates > 350))/50
    print(paste("FDR:", estimated.FDR, "True Positive:", estimated.TP))
}
###################
# Post-treatments #
###################
```

```
# show the project
show(project)
# summary of the project
summary(project)
# get the z-scores for the 2nd run for K = 6z = z. scores(project, K = 6, run = 2)
# get the p-values for the 2nd run for K = 6p = p.values(project, K = 6, run = 2)# get the adjusted p-values for for K = 6res = adjusted.pvalues(project, K = 6)
# get the -log10(p-values) for the 2nd run for K = 6
mp = mlog10p.values(project, K = 6, run = 2)##########################
# Manage an lfmm project #
##########################
# All the runs of lfmm for a given file are
# automatically saved into a lfmm project directory and a file.
# The name of the lfmmProject file is a combination of
# the name of the input file and the environment file
# with a .lfmmProject extension ("genotypes_gradient.lfmmProject").
# The name of the lfmmProject directory is the same name as
# the lfmmProject file with a .lfmm extension ("genotypes_gradient.lfmm/")
# There is only one lfmm Project for each input file including all the runs.
# An lfmmProject can be load in a different session.
project = load.lfmmProject("genotypes_gradients.lfmmProject")
# An lfmmProject can be exported to be imported in another directory
# or in another computer
export.lfmmProject("genotypes_gradients.lfmmProject")
dir.create("test", showWarnings = TRUE)
#import
newProject = import.lfmmProject("genotypes_gradients_lfmmProject.zip", "test")
# combine projects
combinedProject = combine.lfmmProject("genotypes_gradients.lfmmProject", "test/genotypes_gradients.lfmmProject")
# remove
remove.lfmmProject("test/genotypes_gradients.lfmmProject")
```
# An lfmmProject can be erased. # Caution: All the files associated with the project will be removed. remove.lfmmProject("genotypes\_gradients.lfmmProject")

<span id="page-18-1"></span><span id="page-18-0"></span>

#### Description

Description of the lfmm format. The lfmm format can be used as an input format for genotypic matrices in the functions [snmf](#page-32-1), [lfmm](#page-14-1), and [pca](#page-22-1).

## Details

The lfmm format has one row for each individual. Each row contains one value at each loci (separated by spaces or tabulations) corresponding to the number of alleles. The number of alleles corresponds to the number of reference alleles or the number of derived alleles. Missing genotypes are encoded by the value -9 or 9.

Here is an example of a genotypic matrix using the lfmm format with 3 individuals and 4 loci:

1 0 0 1 1 1 9 2 2 0 1 1

## Author(s)

Eric Frichot

#### See Also

[lfmm](#page-14-1) [geno2lfmm](#page-13-1) [lfmm2geno](#page-18-2) [ancestrymap2lfmm](#page-5-1) [ped2lfmm](#page-26-1) [read.lfmm](#page-30-1) [write.lfmm](#page-43-1)

<span id="page-18-2"></span>lfmm2geno *Convert from* [lfmm](#page-14-1) *to* [geno](#page-12-1) *format*

#### Description

A function that converts from the [lfmm](#page-14-1) format to the [geno](#page-12-1) format.

#### Usage

```
lfmm2geno(input.file, output.file = NULL, force = TRUE)
```
#### Arguments

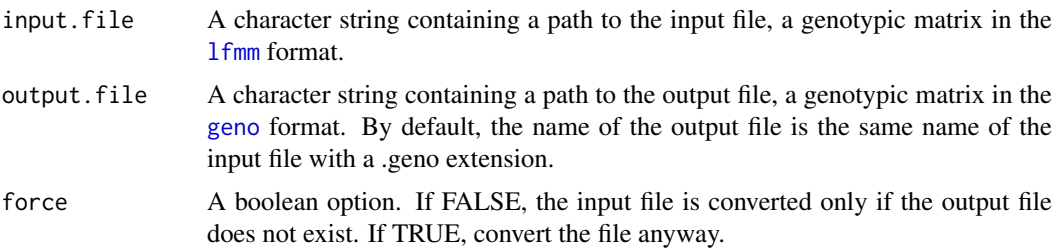

#### <span id="page-19-0"></span>Value

output.file A character string containing a path to the output file, a genotypic matrix in the [geno](#page-12-1) format.

## Author(s)

Eric Frichot

## See Also

[lfmm.data](#page-18-1) [geno](#page-12-1) [ancestrymap2lfmm](#page-5-1) [ancestrymap2geno](#page-4-1) [geno2lfmm](#page-13-1) [ped2lfmm](#page-26-1) [ped2geno](#page-25-1) [vcf2geno](#page-39-1)

#### Examples

```
# Creation of a file called "genotypes.lfmm" in the working directory,
# with 400 SNPs for 50 individuals.
data("tutorial")
write.lfmm(tutorial.R, "genotypes.lfmm")
# Conversion from the lfmm format ("genotypes.lfmm")
# to the geno format ("genotypes.geno").
# By default, the name of the output file is the same name
# as the input file with a .geno extension.
# Create file: "genotypes.geno".
output = lfmm2geno("genotypes.lfmm")
# Conversion from the lfmm format ("genotypes.lfmm")
# to the geno format with the output file called "plop.geno".
# Create file: "plop.geno".
output = lfmm2geno("genotypes.lfmm", "plop.geno")
# As force = false and the file "genotypes.geno" already exists,
# nothing happens.
output = lfmm2geno("genotypes.lfmm", force = FALSE)
```
<span id="page-19-1"></span>mlog10p.values *-log10(p-values) from a lfmm run*

#### Description

Return the 1fmm output matrix of  $-log10(p-valuees)$  for the chosen runs with K latent factors, the d-th variable and the all option. For an example, see [lfmm](#page-14-1).

## Usage

mlog10p.values (object, K, d, all, run)

#### Arguments

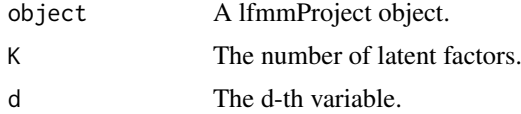

#### <span id="page-20-0"></span>p. values 21

## Value

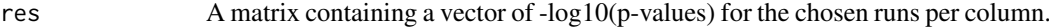

## Author(s)

Eric Frichot

## See Also

[lfmm.data](#page-18-1) [lfmm](#page-14-1) [p.values](#page-20-1) [adjusted.pvalues](#page-2-1) [z.scores](#page-44-1)

#### Examples

### Example of analyses using lfmm ###

```
data("tutorial")
# creation of the genotype file, genotypes.lfmm.
# It contains 400 SNPs for 50 individuals.
write.lfmm(tutorial.R, "genotypes.lfmm")
# creation of the environment file, gradient.env.
# It contains 1 environmental variable for 40 individuals.
write.env(tutorial.C, "gradients.env")
################
# runs of lfmm #
################
# main options, K: (the number of latent factors),
# CPU: the number of CPUs.
# Toy runs with K = 3 and 2 repetitions.
# around 15 seconds per run.
project = NULL
project = lfmm("genotypes.lfmm", "gradients.env", K = 3, repetitions = 2,
        iterations = 6000, burnin = 3000, project = "new")
# get the -log10(p-values) for all runs for K = 3
mp = mlog10p.values(project, K = 3)# get the -log10(p-values) for the 2nd run for K =3
mp = mlog10p.values(project, K = 3, run = 2)
```
<span id="page-20-1"></span>p.values *p-values from a lfmm run*

#### Description

Return the lfmm output matrix of p-values for the chosen runs with K latent factors, the d-th variable and the all option. For an example, see [lfmm](#page-14-1).

22 p.values

#### Usage

p.values (object, K, d, all, run)

#### Arguments

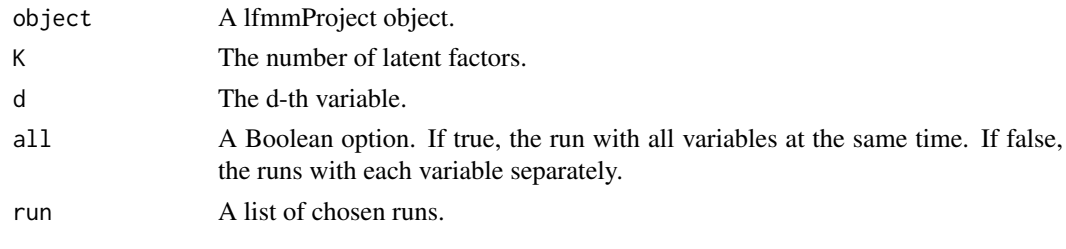

## Value

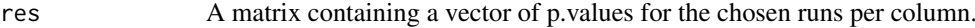

## Author(s)

Eric Frichot

## See Also

[lfmm.data](#page-18-1) [lfmm](#page-14-1) [mlog10p.values](#page-19-1) [adjusted.pvalues](#page-2-1) [z.scores](#page-44-1)

## Examples

### Example of analyses using lfmm ###

```
data("tutorial")
# creation of the genotype file, genotypes.lfmm.
# It contains 400 SNPs for 50 individuals.
write.lfmm(tutorial.R, "genotypes.lfmm")
# creation of the environment file, gradient.env.
# It contains 1 environmental variable for 40 individuals.
write.env(tutorial.C, "gradients.env")
################
# runs of lfmm #
################
# main options, K: (the number of latent factors),
# CPU: the number of CPUs.
# Toy runs with K = 3 and 2 repetitions.
# around 15 seconds per run.
project = NULL
project = lfmm("genotypes.lfmm", "gradients.env", K = 3, repetitions = 2,
    iterations = 6000, burnin = 3000, project = "new")
# get the p-values for all runs for K = 3p = p.values(project, K = 3)# get the p-values for the 2nd run for K = 3p = p.values(project, K = 3, run = 2)
```
<span id="page-21-0"></span>

#### Description

The function pca performs a Principal Component Analysis of a genotypic matrix using the [lfmm](#page-14-1), [geno](#page-12-1), [ancestrymap](#page-3-1), [ped](#page-24-1) or [vcf](#page-38-1) format. The function computes eigenvalue, eigenvector, and standard deviation for each principal component and the projection of each individual on each component. The function pca returns an object of class "pcaProject" containing the output data and the input parameters.

## Usage

```
pca (input.file, K, center = TRUE, scale = FALSE)
```
## Arguments

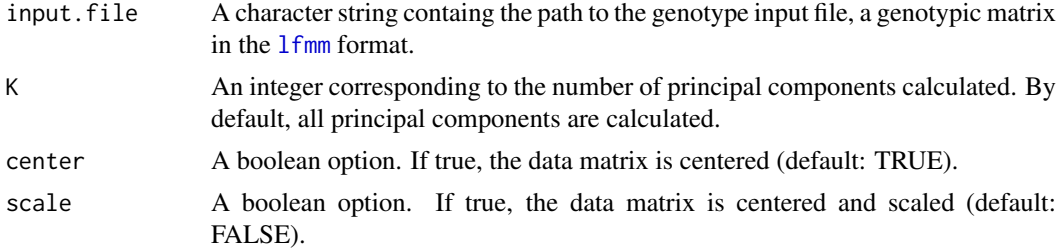

## Value

pca returns an object of class pcaProject containing the following components:

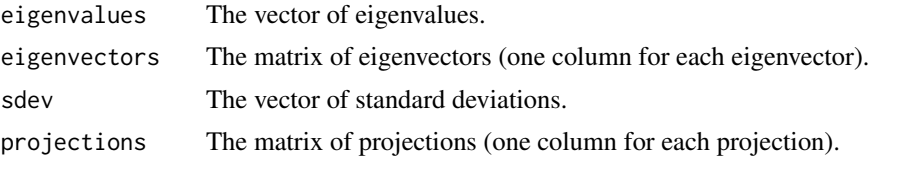

The following methods can be applied to the object of class pcaProject returned by pca:

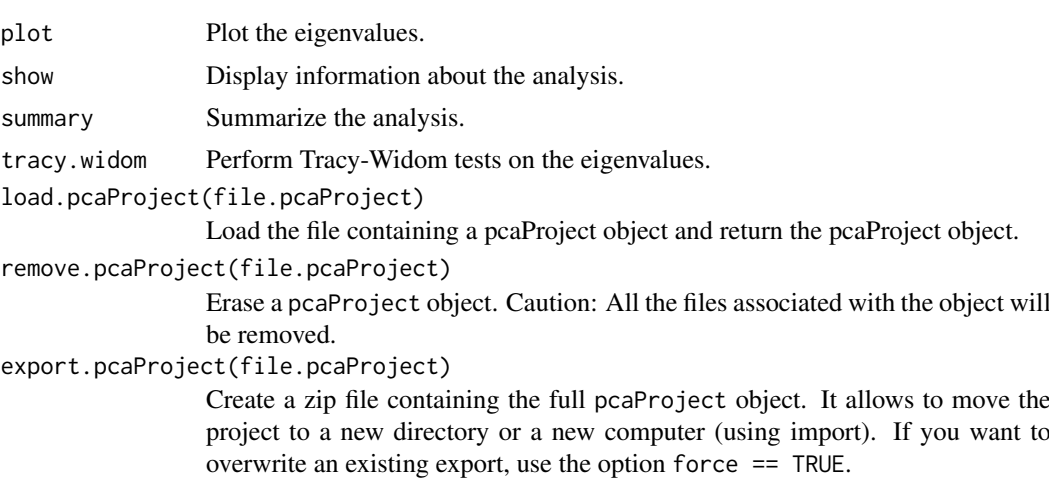

<span id="page-22-1"></span><span id="page-22-0"></span>

```
import.pcaProject(file.pcaProject)
```
Import and load an pcaProject object from a zip file (made with the export function) into the chosen directory. If you want to overwrite an existing project, use the option force == TRUE.

#### Author(s)

Eric Frichot

## See Also

[lfmm.data](#page-18-1) [snmf](#page-32-1) [lfmm](#page-14-1) [tutorial](#page-37-1)

## Examples

```
# Creation of the genotype file "genotypes.lfmm"
# with 1000 SNPs for 165 individuals.
data("tutorial")
write.lfmm(tutorial.R,"genotypes.lfmm")
```

```
#################
# Perform a PCA #
```

```
#################
```

```
# run of PCA
# Available options, K (the number of PCs calculated),
# center and scale.
# Creation of genotypes.pcaProject - the pcaProject object.
# a directory genotypes.pca containing:
# Create files: genotypes.eigenvalues - eigenvalues,
# genotypes.eigenvectors - eigenvectors,
# genotypes.sdev - standard deviations,
# genotypes.projections - projections,
# Create a pcaProject object: pc.
pc = pca("genotypes.lfmm", scale = TRUE)
```

```
#######################
# Display Information #
```

```
#######################
```
# Display information about the analysis. show(pc)

# Summarize the analysis. summary(pc)

```
#####################
# Graphical outputs #
#####################
```
par(mfrow=c(2,2))

```
# Plot eigenvalues.
plot(pc, lwd=5, col="red",xlab=("PCs"),ylab="eigen")
```
# PC1-PC2 plot. plot(pc\$projections)

```
ped 25
```

```
# PC3-PC4 plot.
plot(pc$projections[,3:4])
# Plot standard deviations.
plot(pc$sdev)
#############################
# Perform Tracy-Widom tests #
#############################
# Perfom Tracy-Widom tests on all eigenvalues.
# Create file: genotypes.tracyWidom - tracy-widom test information,
# in the directory genotypes.pca/.
tw = tracy.widom(pc)
# Plot the percentage of variance explained by each component.
plot(tw$percentage)
# Display the p-values for the Tracy-Widom tests.
tw$pvalues
##########################
# Manage an pca project #
##########################
# All the file of pca for a given file are
# automatically saved into a pca project directory and a file.
# The name of the pcaProject file is the same name as
# the name of the input file with a .pcaProject extension
# ("genotypes.pcaProject").
# The name of the pcaProject directory is the same name as
# the name of the input file with a .pca extension ("genotypes.pca/")
# There is only one pca Project for each input file including all the runs.
# An pcaProject can be load in a different session.
project = load.pcaProject("genotypes.pcaProject")
# An pcaProject can be exported to be imported in another directory
# or in another computer
export.pcaProject("genotypes.pcaProject")
dir.create("test", showWarnings = TRUE)
#import
newProject = import.pcaProject("genotypes_pcaProject.zip", "test")
# remove
remove.pcaProject("test/genotypes.pcaProject")
# An pcaProject can be erased.
# Caution: All the files associated with the project will be removed.
remove.pcaProject("genotypes.pcaProject")
```
## <span id="page-25-0"></span>Description

Description of the ped format. The ped format can be used as an input format for genotypic matrices in the functions [snmf](#page-32-1), [lfmm](#page-14-1), and [pca](#page-22-1).

#### Details

The ped format has one row for each individual. Each row contains 6 columns of information for each individual, plus two genotype columns for each SNP. Each column must be separated by spaces or tabulations. The genotype format must be either 0ACGT or 01234, where 0 means missing genotype. The first 6 columns of the genotype file are: the 1st column is the family ID, the 2nd column is the sample ID, the 3rd and 4th columns are the sample IDs of parents, the 5th column is the gender (male is 1, female is 2), the 6th column is the case/control status (1 is control, 2 is case), the quantitative trait value or the population group label.

The ped format is described [here.](http://pngu.mgh.harvard.edu/~purcell/plink/data.shtml#ped)

Here is an example with 3 individuals and 4 SNPs:

1 SAMPLE0 0 0 2 2 1 2 3 3 1 1 2 1 2 SAMPLE1 0 0 1 2 2 1 1 3 0 4 1 1 3 SAMPLE2 0 0 2 1 2 2 3 3 1 4 1 2

## Author(s)

Eric Frichot

## See Also

[ped2lfmm](#page-26-1) [ped2geno](#page-25-1) [geno](#page-12-1) [lfmm.data](#page-18-1) [ancestrymap](#page-3-1) [vcf](#page-38-1)

<span id="page-25-1"></span>ped2geno *Convert from* [ped](#page-24-1) *to* [geno](#page-12-1) *format*

#### Description

A function that converts from the [ped](#page-24-1) format to the [geno](#page-12-1) format.

## Usage

```
ped2geno(input.file, output.file = NULL, force = TRUE)
```
#### Arguments

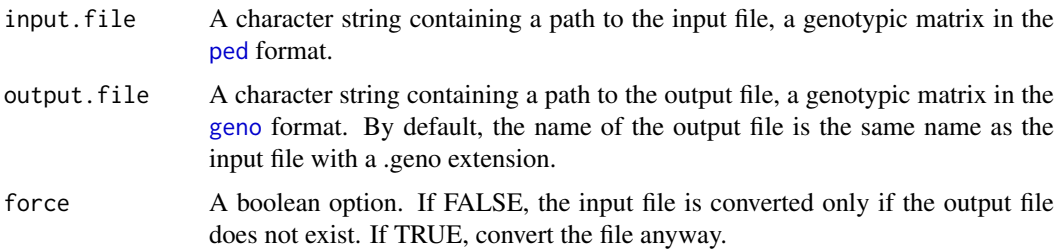

#### <span id="page-26-0"></span>ped2lfmm 27

## Value

output.file A character string containing a path to the output file, a genotypic matrix in the [geno](#page-12-1) format.

## Author(s)

Eric Frichot

## See Also

[ped](#page-24-1) [geno](#page-12-1) [ancestrymap2lfmm](#page-5-1) [ancestrymap2geno](#page-4-1) [geno2lfmm](#page-13-1) [ped2lfmm](#page-26-1) [vcf2geno](#page-39-1) [lfmm2geno](#page-18-2)

#### Examples

```
# Creation of a file called "example.ped"
# with 4 SNPs for 3 individuals.
data("example_ped")
write.table(example_ped,"example.ped",
   col.names = FALSE, row.names = FALSE, quote = FALSE)
# Conversion from the ped format ("example.ped")
# to the geno format ("example.geno").
# By default, the name of the output file is the same name
# as the input file with a .geno extension.
# Create file: "example.geno".
output = ped2geno("example.ped")
# Conversion from the ped format ("example.ped")
# to the geno format with the output file called "plop.geno".
# Create file: "plop.geno".
output = ped2geno("example.ped", "plop.geno")
# As force = false and the file "example.geno" already exists,
# nothing happens.
output = ped2geno("example.ped", force = FALSE)
```
<span id="page-26-1"></span>ped2lfmm *Convert from* [ped](#page-24-1) *to* [lfmm](#page-14-1) *format*

#### Description

A function that converts from the [ped](#page-24-1) format to the [lfmm](#page-14-1) format.

#### Usage

ped2lfmm(input.file, output.file = NULL, force = TRUE)

## Arguments

input.file A character string containing a path to the input file, a genotypic matrix in the [ped](#page-24-1) format.

<span id="page-27-0"></span>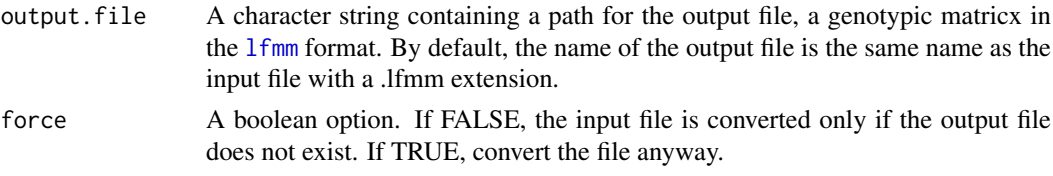

## Value

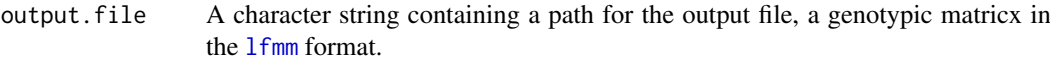

#### Author(s)

Eric Frichot

#### See Also

[ped](#page-24-1) [lfmm.data](#page-18-1) [ancestrymap2lfmm](#page-5-1) [ancestrymap2geno](#page-4-1) [geno2lfmm](#page-13-1) [ped2geno](#page-25-1) [vcf2geno](#page-39-1) [lfmm2geno](#page-18-2)

#### Examples

```
# Creation of a file called "example.ped"
# with 4 SNPs for 3 individuals.
data("example_ped")
write.table(example_ped,"example.ped",
   col.names = FALSE, row.names = FALSE, quote = FALSE)
# Conversion from the ped format ("example.ped")
# to the lfmm format ("example.lfmm").
# By default, the name of the output file is the same name
# as the input file with a .lfmm extension.
# Create file: "example.lfmm".
output = ped2lfmm("example.ped")
# Conversion from the ped format ("example.ped")
# to the geno format with the output file called "plop.lfmm".
# Create file: "plop.lfmm".
output = ped2lfmm("example.ped", "plop.lfmm")
# As force = false and the file "example.lfmm" already exists,
# nothing happens.
output = ped2lfmm("example.ped", force = FALSE)
```
<span id="page-27-1"></span>Q *Admixture coefficients from a snmf run*

## Description

Return the snmf output matrix of admixture coefficients for the chosen run with K ancestral populations. For an example, see [snmf](#page-32-1).

## Usage

Q(object, K, run)

#### <span id="page-28-0"></span>read.env 29

#### Arguments

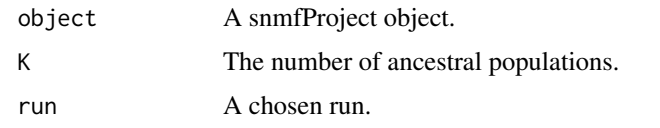

## Value

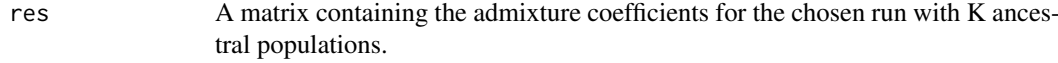

## Author(s)

Eric Frichot

## See Also

[geno](#page-12-1) [snmf](#page-32-1) [G](#page-11-1) [cross.entropy](#page-7-1)

## Examples

### Example of analyses using snmf ###

```
# creation of the genotype file, genotypes.geno.
# It contains 400 SNPs for 50 individuals.
data("tutorial")
write.geno(tutorial.R, "genotypes.geno")
```

```
################
# runs of snmf #
```
################

```
# main options, K: (the number of ancestral populations),
# entropy: calculate the cross-entropy criterion,
# CPU: the number of CPUs.
```

```
# Runs with K between 1 and 5 with cross-entropy and 2 repetitions.
project = NULL
project = snmf("genotypes.geno", K = 3, repetitions = 2, project = "new")
# get the ancestry coefficients for the 2nd run for K = 3.
res = Q(project, K = 3, run = 2)# plot the 2nd run for K = 3 (ancestry coefficients).
barplot(t(Q(\text{project}, K = 3, \text{run} = 2)))
```
<span id="page-28-1"></span>read.env *Read environmental file in the* [env](#page-10-1)*format*

#### Description

Read a file in the [env](#page-10-1) format.

## Usage

read.env(input.file)

#### Arguments

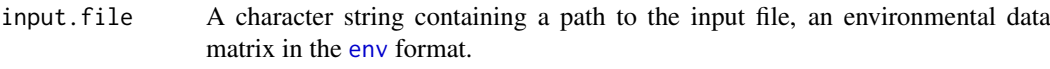

## Value

R A matrix containing the environmental variables with one line for each individual and one column for each environmental variable.

## Author(s)

Eric Frichot

## See Also

[env](#page-10-1) [write.env](#page-41-1) [lfmm](#page-14-1)

## Examples

```
# Creation of an environmental matrix, C
# containing 2 environmental variables for 3 individuals.
# C contains one line for each individual and one column for each variable.
C = matrix(runif(6), ncol=2, nrow=3)# Write C in a file called "example.env".
                 " example.env".
write.env(C,"example.env")
# Read the file "example.env".
C = read.env("example.env")
```
<span id="page-29-1"></span>read.geno *read a file in the* [geno](#page-12-1) *format*

## Description

Read a file in the [geno](#page-12-1) format.

## Usage

```
read.geno(input.file)
```
## Arguments

input.file A character string containing a path to the input file, a genotypic matrix in the geno format.

<span id="page-29-0"></span>

#### <span id="page-30-0"></span>read.Ifmm 31

## Value

R A matrix containing the genotypes with one line for each individual and one column for each SNP.

## Author(s)

Eric Frichot

## See Also

[write.geno](#page-42-1) [geno](#page-12-1) [snmf](#page-32-1) [geno2lfmm](#page-13-1) [lfmm2geno](#page-18-2) [ancestrymap2geno](#page-4-1) [ped2geno](#page-25-1) [vcf2geno](#page-39-1)

## Examples

```
# tutorial contains a matrix of genotypes R with 1000 SNPs for 165 individuals.
# and a matrix with an environmental variable C.
data("tutorial")
# Write R in a file called "genotypes.geno".
# Create file: "genotypes.geno".
write.geno(tutorial.R,"genotypes.geno")
```
# Read the file "genotypes.geno". R = read.geno("genotypes.geno")

<span id="page-30-1"></span>

read.lfmm *Read files in the* [lfmm](#page-14-1) *format*

#### Description

Read a file in the [lfmm](#page-14-1) format.

## Usage

```
read.lfmm(input.file)
```
## Arguments

input.file A character string containing a path to the input file, a genotypic matrix in the lfmm format.

## Value

```
R A matrix containing the genotypes with one line per individual and one column
               per SNP.
```
#### Author(s)

Eric Frichot

## See Also

[write.lfmm](#page-43-1) [lfmm.data](#page-18-1) [lfmm](#page-14-1) [geno2lfmm](#page-13-1) [lfmm2geno](#page-18-2) [ancestrymap2lfmm](#page-5-1) [ped2lfmm](#page-26-1)

## Examples

```
# tutorial contains a matrix of genotypes R with 1000 SNPs for 165 individuals.
# and a matrix with an environmental variable C.
data("tutorial")
# write R in a file called "genotypes.lfmm"
# Create file: "genotypes.lfmm".
write.lfmm(tutorial.R,"genotypes.lfmm")
# read the file "genotypes.lfmm".
R = read.lfmm("genotypes.lfmm")
```
read.zscore *Read the output files of* [lfmm](#page-14-1)

#### Description

Read the output file from 1 fmm. This is an internal function. Zscores of a run can be accessed using the function [z.scores](#page-44-1).

## Usage

read.zscore(input.file)

#### Arguments

input.file a character string containing a path to the output of 1fmm.

#### Value

R A matrix containing the 1fmm results with one line per SNP. The first column is the zscore. The second column is the -log10(p-value). The third column is the p-value.

#### Author(s)

Eric Frichot

#### See Also

[zscore.format](#page-45-1) [lfmm](#page-14-1)

## Examples

### Example of analyses using lfmm ###

```
data("tutorial")
# creation of the genotype file, genotypes.lfmm.
# It contains 400 SNPs for 50 individuals.
write.lfmm(tutorial.R, "genotypes.lfmm")
# creation of the environment file, gradient.env.
# It contains 1 environmental variable for 40 individuals.
write.env(tutorial.C, "gradients.env")
```
<span id="page-31-0"></span>

#### <span id="page-32-0"></span> $\text{snmf}$  33

```
################
# runs of lfmm #
################
# main options, K: (the number of latent factors),
# CPU: the number of CPUs.
# Toy runs with K = 3 and 2 repetitions.
# around 15 seconds per run.
project = NULL
project = lfmm("genotypes.lfmm", "gradients.env", K = 3,
        iterations = 6000, burnin = 3000, project = "new")
res = read.zscore("./genotypes_gradients.lfmm/K3/run1/genotypes_r1_s1.3.zscore")
```
<span id="page-32-1"></span>snmf *Estimates individual ancestry coefficients and ancestral allele frequencies.*

## Description

[snmf](#page-32-1) estimates admixture coefficients using sparse Non-Negative Matrix Factorization algorithms, and provide STRUCTURE-like outputs.

## Usage

```
snmf (input.file, K,
   project = "continue",
   repetitions = 1, CPU = 1,
   alpha = 10, tolerance = 0.00001, entropy = FALSE, percentage = 0.05,
   I, iterations = 200, ploidy = 2, seed = -1, Q.input.file)
```
## Arguments

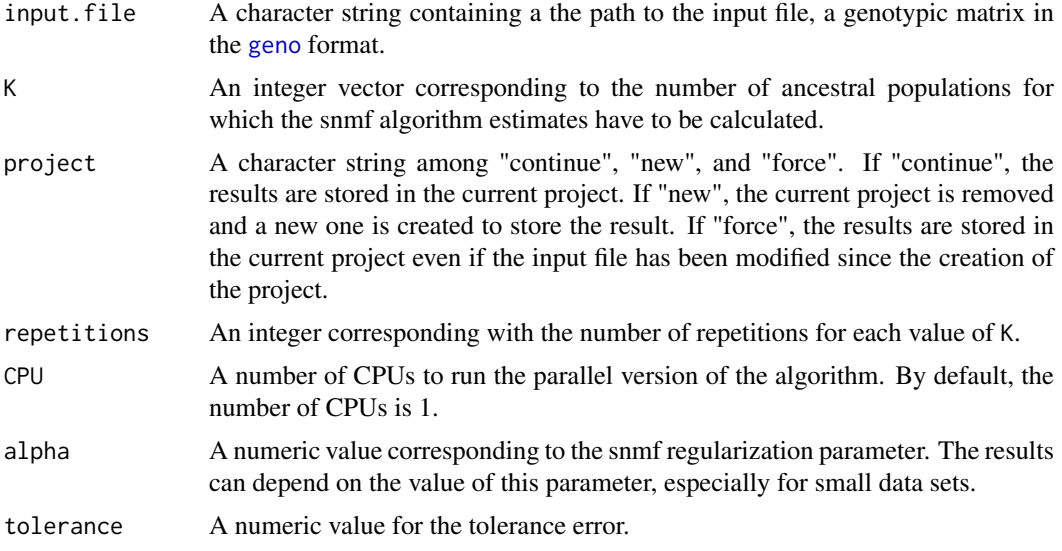

<span id="page-33-0"></span>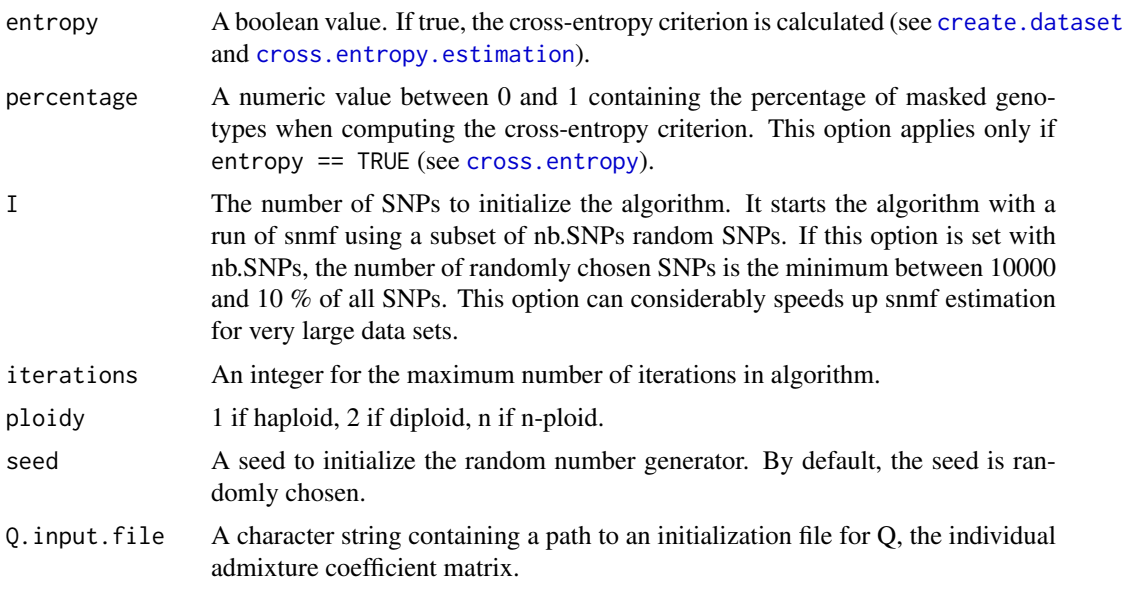

## Value

snmf returns an object of class snmfProject.

The following methods can be applied to the object of class snmfProject:

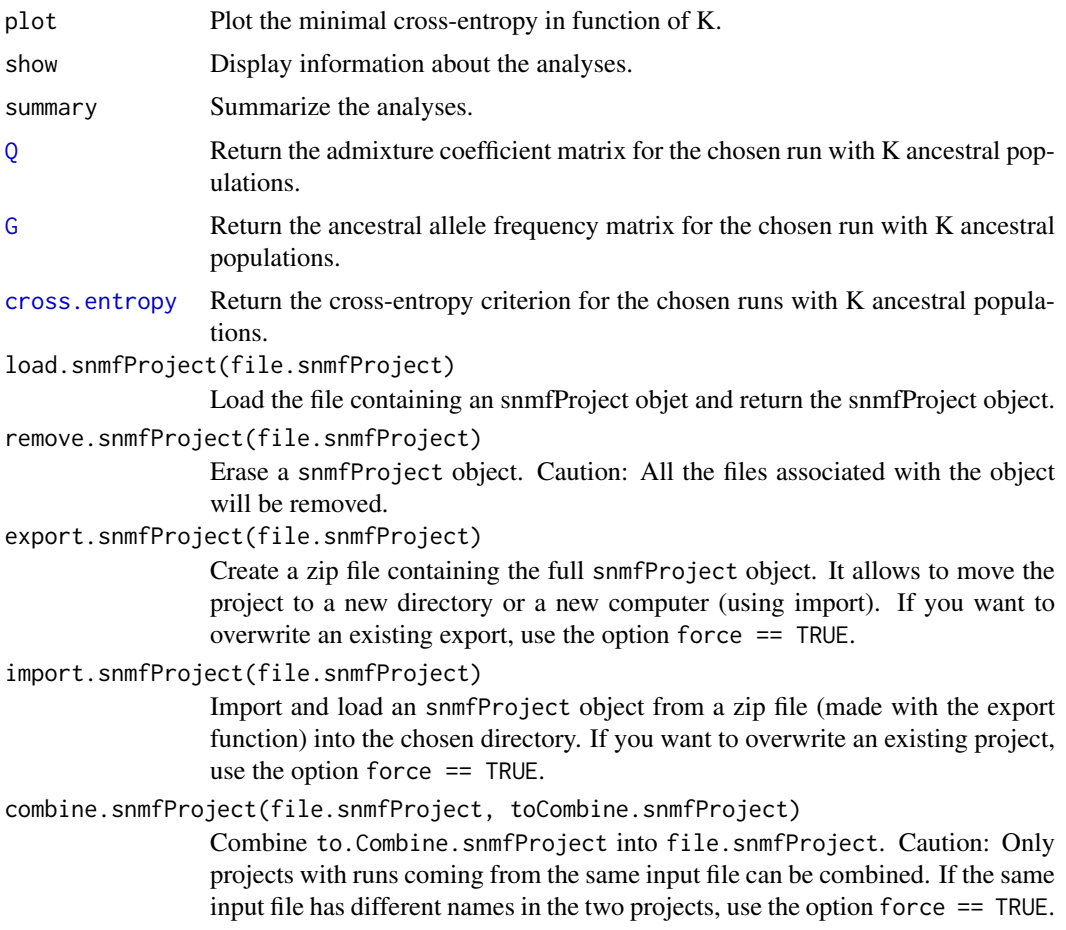

<span id="page-34-0"></span> $\text{snmf}$  35

#### Author(s)

Eric Frichot

## References

Frichot E, Mathieu F, Trouillon T, Bouchard G, Francois O. (2014). *Fast and Efficient Estimation of Individual Ancestry Coefficients*. Genetics, 194(4): 973–983.

## See Also

[geno](#page-12-1) [pca](#page-22-1) [lfmm](#page-14-1) [tutorial](#page-37-1)

## Examples

### Example of analyses using snmf ###

```
# creation of the genotype file, genotypes.geno.
# It contains 400 SNPs for 50 individuals.
data("tutorial")
write.geno(tutorial.R, "genotypes.geno")
################
# runs of snmf #
################
# main options, K: (the number of ancestral populations),
# entropy: calculate the cross-entropy criterion,
# CPU: the number of CPUs.
# Runs with K between 1 and 5 with cross-entropy and 2 repetitions.
project = NULL
project = snmf("genotypes.geno", K=1:10, entropy = TRUE, repetitions = 10,
   project = "new")
```

```
# plot cross-entropy criterion of all runs of the project
plot(project, lwd = 5, col = "red", pch=1)
```

```
# get the cross-entropy of each run for K = 4ce = cross.entropy(project, K = 4)
```

```
# select the run with the lowest cross-entropy
best = which.min(ce)
```

```
# plot the best run for K = 4 (ancestry coefficients).
barplot(t(Q(project, K = 4, run = best)))
```

```
###################
```

```
# Post-treatments #
###################
```
# show the project show(project)

# summary of the project summary(project)

```
# get the cross-entropy for all runs for K = 4ce = cross.entropy(project, K = 4)
# get the cross-entropy for the 2nd run for K = 4ce = cross.entropy(project, K = 4, run = 2)# get the ancestral genotype frequency matrix, G, for the 2nd run for K = 4.
res = G(project, K = 4, run = 2)#############################
# Advanced snmf run options #
#############################
# Q.input.file: init a run with a given ancestry coefficient matrix Q.
# Here, it is initialized with the Q matrix from the first run with K=4
project = snmf("genotypes.geno", K = 4,
    Q.input.file = "./genotypes.snmf/K4/run1/genotypes_r1.4.Q")
# I: init the Q matrix of a run from a smaller run with 100 randomly chosen
# SNPs.
project = snmf("genotypes.geno", K = 4, I = 100)
# CPU: run snmf with 2 CPUs.
project = snmf("genotypes.geno", K = 4, CPU=2)
# percentage: run snmf and calculate the cross-entropy criterion with 10% of
# masked genotypes, instead of 5% of masked genotypes.
project = snmf("genotypes.geno", K = 4, entropy= TRUE, percentage = 0.1)
# seed: choose the seed to init the randomization.
project = snmf("genotypes.geno", K = 4, seed=42)
# alpha: choose the regularization parameter.
project = snmf("genotypes.geno", K = 4, alpha = 100)
# tolerance: choose the tolerance parameter.
project = snmf("genotypes.geno", K = 4, tolerance = 0.0001)
##########################
# Manage an snmf project #
##########################
# All the runs of snmf for a given file are
# automatically saved into a snmf project directory and a file.
# The name of the snmfProject file is the same name as
# the name of the input file with a .snmfProject extension
# ("genotypes.snmfProject").
# The name of the snmfProject directory is the same name as
# the name of the input file with a .snmf extension ("genotypes.snmf/")
# There is only one snmf Project for each input file including all the runs.
# An snmfProject can be load in a different session.
project = load.snmfProject("genotypes.snmfProject")
# An snmfProject can be exported to be imported in another directory
# or in another computer
```

```
export.snmfProject("genotypes.snmfProject")
```
#### <span id="page-36-0"></span>tracy.widom 37

```
dir.create("test", showWarnings = TRUE)
#import
newProject = import.snmfProject("genotypes_snmfProject.zip", "test")
# combine projects
combinedProject = combine.snmfProject("genotypes.snmfProject", "test/genotypes.snmfProject")
# remove
remove.snmfProject("test/genotypes.snmfProject")
# An snmfProject can be erased.
```

```
# Caution: All the files associated with the project will be removed.
remove.snmfProject("genotypes.snmfProject")
```
tracy.widom *Tracy-Widom test for eigenvalues*

## Description

Perform tracy-widom tests on a set of eigenvalues to determine the number of significative eigenvalues and calculate the percentage of variance explained by each principal component. For an example, see [pca](#page-22-1).

#### Usage

tracy.widom (object)

#### Arguments

object a pcaProject object.

## Value

tracy.widom returns a list containing the following components:

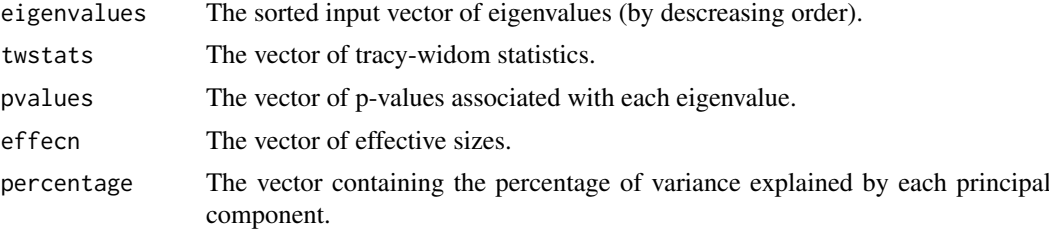

#### Author(s)

Eric Frichot

#### References

Tracy CA and Widom H. (1994). *Level spacing distributions and the bessel kernel*. Commun Math Phys. 161 :289–309. Patterson N, Price AL and Reich D. (2006). *Population structure and eigenanalysis*. PLoS Genet. 2 :20.

<span id="page-37-0"></span>38 tutorial control of the control of the control of the control of the control of the control of the control of the control of the control of the control of the control of the control of the control of the control of the

#### See Also

[pca](#page-22-1) [lfmm.data](#page-18-1) [lfmm](#page-14-1)

#### Examples

```
# Creation of the genotype file "genotypes.lfmm"
# with 1000 SNPs for 165 individuals.
data("tutorial")
write.lfmm(tutorial.R,"genotypes.lfmm")
#################
# Perform a PCA #
#################
# run of PCA
# Available options, K (the number of PCs calculated),
# center and scale.
# Creation of genotypes.pcaProject - the pcaProject object.
# a directory genotypes.pca containing:
# Create files: genotypes.eigenvalues - eigenvalues,
# genotypes.eigenvectors - eigenvectors,
# genotypes.sdev - standard deviations,
# genotypes.projections - projections,
# Create a pcaProject object: pc.
pc = pca("genotypes.lfmm", scale = TRUE)
#############################
# Perform Tracy-Widom tests #
#############################
# Perfom Tracy-Widom tests on all eigenvalues.
# Create file: genotypes.tracyWidom - tracy-widom test information,
# in the directory genotypes.pca/.
tw = tracy.widom(pc)
# Plot the percentage of variance explained by each component.
plot(tw$percentage)
# Display the p-values for the Tracy-Widom tests.
tw$pvalues
# remove pca Project
remove.pcaProject("genotypes.pcaProject")
```
<span id="page-37-1"></span>tutorial *Example tutorial data sets*

#### Description

This dataset is composed of a genotypic matrix called tutorial.R with 50 individuals for 400 SNPs. The last 50 SNPs are correlated with an environmental variable called tutorial.C. This dataset is a subset of the dataset displayed in the note associated with the package.

<span id="page-38-0"></span>vcf 39

#### Usage

tutorial

## Value

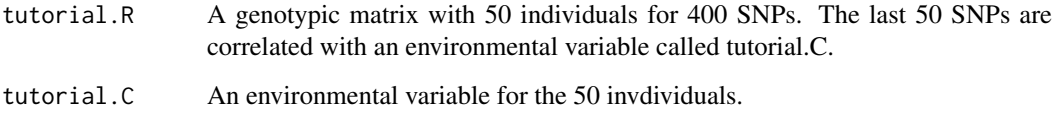

<span id="page-38-1"></span>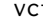

## vcf vcf *format description*

## Description

Description of the vcf format. The vcf format can be used as an input format for genotypic matrices in the functions [snmf](#page-32-1), [lfmm](#page-14-1), and [pca](#page-22-1).

#### Details

The vcf format is described [here.](http://www.1000genomes.org/wiki/Analysis/Variant%20Call%20Format/vcf-variant-call-format-version-41)

Here is an example of a genotypic matrix using the vcf format with 3 individuals and 4 loci:

```
##fileformat=VCFv4.1
##FORMAT=<ID=GM,Number=1,Type=Integer,Description="Genotype meta">
##INFO=<ID=VM,Number=1,Type=Integer,Description="Variant meta">
##INFO=<ID=SM,Number=1,Type=Integer,Description="SampleVariant meta">
#CHROM POS ID REF ALT QUAL FILTER INFO FORMAT SAMPLE0 SAMPLE1 SAMPLE2
1 1001 rs0000 T C 999 . VM=1;SM=100 GT:GM 1/0:1 0/1:2 1/1:3
1 1002 rs1111 G A 999 . VM=2;SM=101 GT:GM 0/0:6 0/1:7 0/0:8
1 1003 notres G AA 999 . VM=3;SM=102 GT:GM 0/0:11 ./.:12 0/1:13
1 1004 rs2222 G A 999 . VM=3;SM=102 GT:GM 0/0:11 . 1/0:13
1 1003 notres GA A 999 . VM=3;SM=102 GT:GM 0/0:11 ./.:12 0/1:13
1 1005 rs3333 G A 999 . VM=3;SM=102 GT:GM 1/0:11 1/1:12 0/1:13
```
## Author(s)

Eric Frichot

## See Also

[vcf2geno](#page-39-1) [vcf2lfmm](#page-40-1) [geno](#page-12-1) [lfmm](#page-14-1) [ped](#page-24-1) [ancestrymap](#page-3-1)

<span id="page-39-1"></span><span id="page-39-0"></span>

## Description

A function that converts from the [vcf](#page-38-1) format to the [geno](#page-12-1) format.

## Usage

```
vcf2geno(input.file, output.file = NULL, force = TRUE)
```
## Arguments

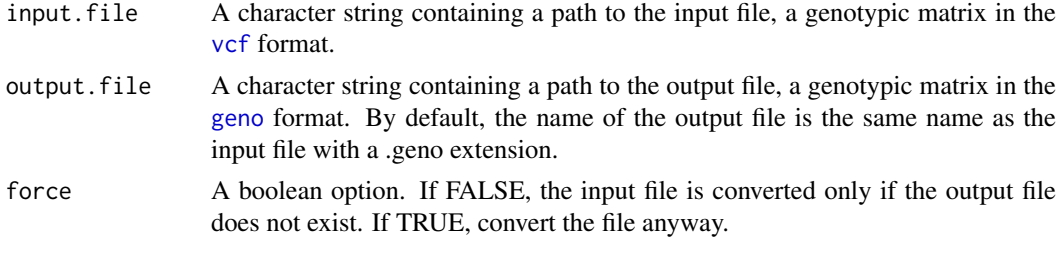

## Value

```
output.file A character string containing a path to the output file, a genotypic matrix in the
                  geno format.
```
## Author(s)

Eric Frichot

#### See Also

[vcf](#page-38-1) [geno](#page-12-1) [ancestrymap2lfmm](#page-5-1) [ancestrymap2geno](#page-4-1) [ped2lfmm](#page-26-1) [ped2geno](#page-25-1) [lfmm2geno](#page-18-2) [geno2lfmm](#page-13-1)

#### Examples

```
# Creation of a file called "example.vcf"
# with 4 SNPs for 3 individuals.
data("example_vcf")
write.table(example_vcf,"example.vcf",col.names =
    c("#CHROM", "POS", "ID", "REF", "ALT", "QUAL", "FILTER", "INFO",
    "FORMAT", "SAMPLE0", "SAMPLE1", "SAMPLE2"),
   row.names = FALSE, quote = FALSE)
# Conversion from the vcf format ("example.vcf")
# to the geno format ("example.geno").
# By default, the name of the output file is the same name
# as the input file with a .geno extension.
# Create files: "example.geno",
# "example.vcfsnp" - SNP informations,
# "example.removed" - removed lines.
output = vcf2geno("example.vcf")
```
#### <span id="page-40-0"></span>vcf2lfmm 41

```
# Conversion from the vcf format ("example.vcf")
# to the geno format with the output file called "plop.geno".
# Create files: "plop.geno",
# "plop.vcfsnp" - SNP informations,
# "plop.removed" - removed lines.
output = vcf2geno("example.vcf", "plop.geno")
# As force = false and the file "example.geno" already exists,
# nothing happens.
output = vcf2geno("example.vcf", force = FALSE)
```

```
vcf2lfmm Convert from vcf to lfmm format
```
## Description

A function that converts from the [vcf](#page-38-1) format to the 1fmm format.

## Usage

vcf2lfmm(input.file, output.file = NULL, force = TRUE)

#### Arguments

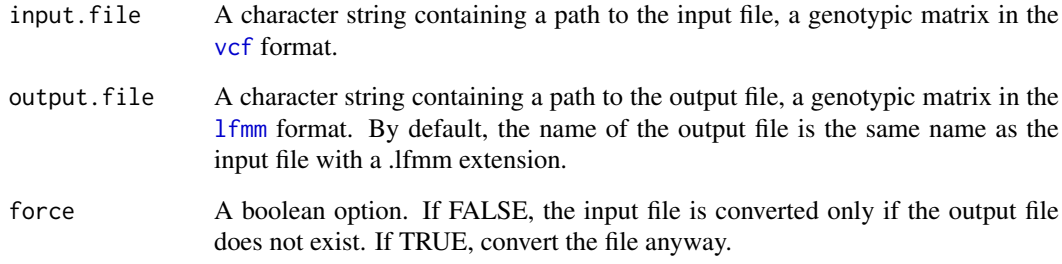

#### Value

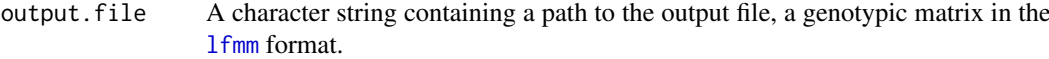

#### Author(s)

Eric Frichot

#### See Also

[vcf](#page-38-1) [lfmm.data](#page-18-1) [ancestrymap2lfmm](#page-5-1) [ancestrymap2geno](#page-4-1) [ped2lfmm](#page-26-1) [ped2geno](#page-25-1) [vcf2geno](#page-39-1)

## Examples

```
# Creation of a file called "example.vcf"
# with 4 SNPs for 3 individuals.
data("example_vcf")
write.table(example_vcf,"example.vcf",col.names =
    c("#CHROM", "POS", "ID", "REF", "ALT", "QUAL", "FILTER", "INFO",
    "FORMAT", "SAMPLE0", "SAMPLE1", "SAMPLE2"),
   row.names = FALSE, quote = FALSE)
# Conversion from the vcf format ("example.vcf")
# to the lfmm format ("example.lfmm").
# By default, the name of the output file is the same name
# as the input file with a .lfmm extension.
# Create files: "example.lfmm",
# "example.vcfsnp" - SNP informations,
# "example.removed" - removed lines.
output = vcf2lfmm("example.vcf")
# Conversion from the vcf format ("example.vcf")
# to the lfmm format with the output file called "plop.lfmm".
# Create files: "plop.lfmm",
# "plop.vcfsnp" - SNP informations,
# "plop.removed" - removed lines.
output = vcf2lfmm("example.vcf", "plop.lfmm")
# As force = false and the file "example.lfmm" already exists,
# nothing happens.
output = vcf2lfmm("example.vcf", force = FALSE)
```
<span id="page-41-1"></span>write.env *Write files in the* [env](#page-10-1) *format*

## Description

Write a file in the [env](#page-10-1) format.

#### Usage

```
write.env(R, output.file)
```
#### Arguments

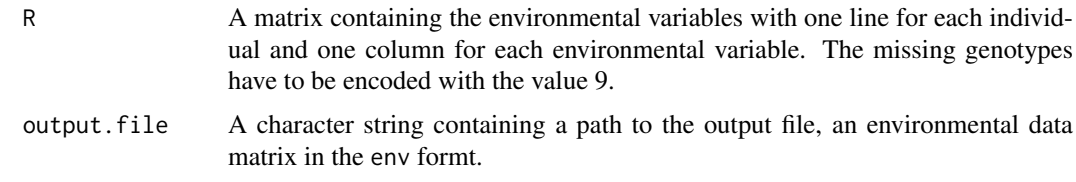

## Value

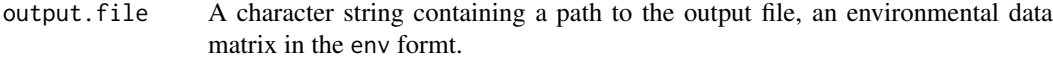

<span id="page-41-0"></span>

<span id="page-42-0"></span>write.geno 43

#### Author(s)

Eric Frichot

## See Also

[read.env](#page-28-1) [env](#page-10-1) [lfmm](#page-14-1)

## Examples

```
# Creation of an environmental matrix C
# containing 2 environmental variables for 3 individuals.
# C contains one line for each individual and one column for each variable.
C = matrix(runif(6), ncol=2, nrow=3)# Write C in a file called "tuto.env".
# Create file:
write.env(C,"tuto.env")
# Read the file "tuto.env".
C = readenv("tutoenv")
```
<span id="page-42-1"></span>write.geno *Write files in the* [geno](#page-12-1) *format*

#### Description

Write a file in the [geno](#page-12-1) format.

#### Usage

```
write.geno(R, output.file)
```
## Arguments

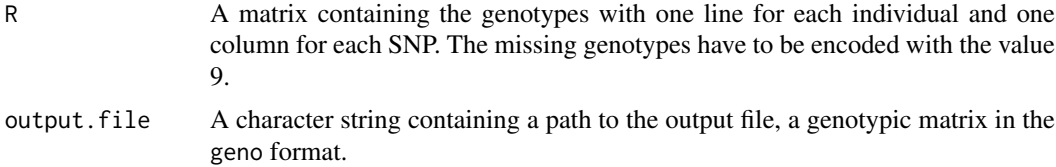

## Value

```
output.file A character string containing a path to the output file, a genotypic matrix in the
                  geno format.
```
## Author(s)

Eric Frichot

#### See Also

[read.geno](#page-29-1) [geno](#page-12-1) [snmf](#page-32-1) [geno2lfmm](#page-13-1) [lfmm2geno](#page-18-2) [ancestrymap2geno](#page-4-1) [ped2geno](#page-25-1) [vcf2geno](#page-39-1)

## Examples

```
# Creation of a file called "genotypes.geno" in the working directory,
# with 1000 SNPs for 165 individuals.
data("tutorial")
# Write R in a file called "genotypes.geno".
# Create file: "genotypes.geno".
write.geno(tutorial.R,"genotypes.geno")
# Read the file "genotypes.geno".
R = read.geno("genotypes.geno")
```
<span id="page-43-1"></span>

write.lfmm *Write files in the* [lfmm](#page-14-1) *format*

#### Description

Write a file in the [lfmm](#page-14-1) format.

## Usage

write.lfmm(R, output.file)

#### Arguments

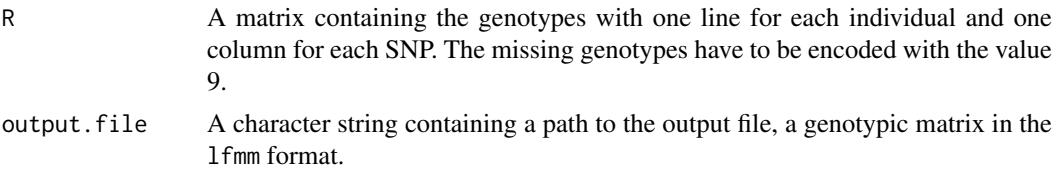

## Value

```
output.file A character string containing a path to the output file, a genotypic matrix in the
                  geno format.
```
## Author(s)

Eric Frichot

#### See Also

[read.lfmm](#page-30-1) [lfmm.data](#page-18-1) [lfmm](#page-14-1) [geno2lfmm](#page-13-1) [lfmm2geno](#page-18-2) [ancestrymap2lfmm](#page-5-1) [ped2lfmm](#page-26-1)

#### Examples

```
# Creation of a file called "genotypes.geno" in the working directory,
# with 1000 SNPs for 165 individuals.
data("tutorial")
# write R in a file called "genotypes.lfmm"
# Create file: "genotypes.lfmm".
```
write.lfmm(tutorial.R,"genotypes.lfmm")

<span id="page-43-0"></span>

```
# read the file "genotypes.lfmm".
R = read.lfmm("genotypes.lfmm")
```
## <span id="page-44-1"></span>z.scores *z-scores from a lfmm run*

#### Description

Return the lfmm output matrix of zscores for the chosen runs with K latent factors, the d-th variable and the all option. For an example, see [lfmm](#page-14-1).

#### Usage

z.scores (object, K, d, all, run)

#### Arguments

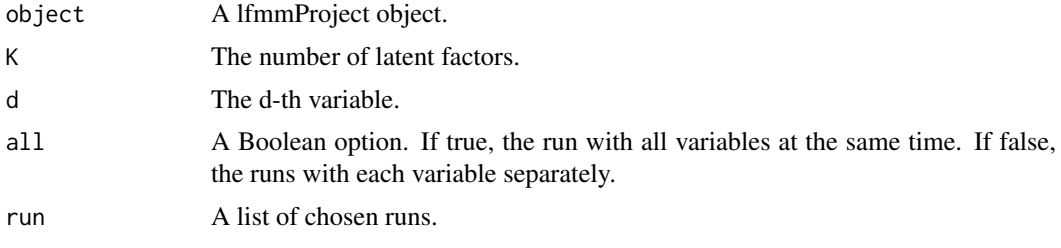

### Value

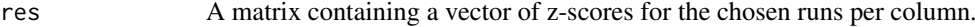

## Author(s)

Eric Frichot

## See Also

[lfmm](#page-14-1) [lfmm.data](#page-18-1)

## Examples

### Example of analyses using lfmm ###

```
data("tutorial")
# creation of the genotype file, genotypes.lfmm.
# It contains 400 SNPs for 50 individuals.
write.lfmm(tutorial.R, "genotypes.lfmm")
# creation of the environment file, gradient.env.
# It contains 1 environmental variable for 40 individuals.
write.env(tutorial.C, "gradients.env")
################
```

```
# runs of lfmm #
################
```

```
# main options, K: (the number of latent factors),
# CPU: the number of CPUs.
# Toy runs with K = 3 and 2 repetitions.
# around 15 seconds per run.
project = NULL
project = lfmm("genotypes.lfmm", "gradients.env", K = 3, repetitions = 2,
    iterations = 6000, burnin = 3000, project = "new")
# get the z-scores for all runs for K = 3z = z.scores(project, K = 3)
# get the z-scores for the 2nd run for K =3
z = z. scores(project, K = 3, run = 2)
# remove
remove.lfmmProject("genotypes_gradients.lfmmProject")
```
<span id="page-45-1"></span>zscore.format *Output file format for* [lfmm](#page-14-1)

#### Description

Description of the zscore output format of [lfmm](#page-14-1).

## Details

The zscore format has one row for each SNP. Each row contains three values: The first value is the zscore, the second value is the -log10(pvalue), the third value is the p-value (separated by spaces or tabulations).

#### Author(s)

Eric Frichot

#### See Also

[lfmm](#page-14-1) [lfmm.data](#page-18-1) [env](#page-10-1)

# <span id="page-46-0"></span>Index

∗Topic conversion ancestrymap2geno, [5](#page-4-0) ancestrymap2lfmm, [6](#page-5-0) geno2lfmm, [14](#page-13-0) lfmm2geno, [19](#page-18-0) ped2geno, [26](#page-25-0) ped2lfmm, [27](#page-26-0) vcf2geno, [40](#page-39-0) vcf2lfmm, [41](#page-40-0) ∗Topic format ancestrymap, [4](#page-3-0) env, [11](#page-10-0) geno, [13](#page-12-0) lfmm.data, [19](#page-18-0) ped, [25](#page-24-0) vcf, [39](#page-38-0) zscore.format, [46](#page-45-0) ∗Topic lfmm adjusted.pvalues, [3](#page-2-0) lfmm, [15](#page-14-0) mlog10p.values, [20](#page-19-0) p.values, [21](#page-20-0) z.scores, [45](#page-44-0) ∗Topic package LEA-package, [2](#page-1-0) ∗Topic pca pca, [23](#page-22-0) tracy.widom, [37](#page-36-0) ∗Topic read/write read.env, [29](#page-28-0) read.geno, [30](#page-29-0) read.lfmm, [31](#page-30-0) read.zscore, [32](#page-31-0) write.env, [42](#page-41-0) write.geno, [43](#page-42-0) write.lfmm, [44](#page-43-0) ∗Topic snmf cross.entropy, [8](#page-7-0) G, [12](#page-11-0) Q, [28](#page-27-0) snmf, [33](#page-32-0) ∗Topic tutorial lfmm, [15](#page-14-0)

pca, [23](#page-22-0) snmf, [33](#page-32-0) tutorial, [38](#page-37-0) \$,pcaProject-method *(*pca*)*, [23](#page-22-0)

adjusted.pvalues, [3,](#page-2-0) *[16,](#page-15-0) [17](#page-16-0)*, *[21,](#page-20-0) [22](#page-21-0)* adjusted.pvalues,lfmmProject-method *(*lfmm*)*, [15](#page-14-0) ancestrymap, [4,](#page-3-0) *[5](#page-4-0)[–7](#page-6-0)*, *[23](#page-22-0)*, *[26](#page-25-0)*, *[39](#page-38-0)* ancestrymap2geno, *[5](#page-4-0)*, [5,](#page-4-0) *[7](#page-6-0)*, *[13,](#page-12-0) [14](#page-13-0)*, *[20](#page-19-0)*, *[27,](#page-26-0) [28](#page-27-0)*, *[31](#page-30-0)*, *[40,](#page-39-0) [41](#page-40-0)*, *[43](#page-42-0)* ancestrymap2lfmm, *[5,](#page-4-0) [6](#page-5-0)*, [6,](#page-5-0) *[14](#page-13-0)*, *[19,](#page-18-0) [20](#page-19-0)*, *[27,](#page-26-0) [28](#page-27-0)*, *[31](#page-30-0)*, *[40,](#page-39-0) [41](#page-40-0)*, *[44](#page-43-0)*

```
combine.lfmmProject (lfmm), 15
combine.lfmmProject,character,character-method
        (lfmm), 15
combine.snmfProject (snmf), 33
combine.snmfProject,character,character-method
        (snmf), 33
create.dataset, 7, 7, 10, 11, 34
cross.entropy, 7, 8, 8, 12, 29, 34
cross.entropy,snmfProject-method
        (snmf), 33
cross.entropy.estimation, 10, 34
```

```
eigenvalues (pca), 23
eigenvalues,pcaProject-method (pca), 23
eigenvectors (pca), 23
eigenvectors,pcaProject-method (pca), 23
env, 11, 15, 29, 30, 42, 43, 46
example_ancestrymap (ancestrymap), 4
example_geno (geno), 13
example_lfmm (lfmm.data), 19
example_ped (ped), 25
example_vcf (vcf), 39
export.lfmmProject (lfmm), 15
export.lfmmProject,character-method
        (lfmm), 15
export.pcaProject (pca), 23
export.pcaProject,character-method
        (pca), 23
export.snmfProject (snmf), 33
```
export.snmfProject,character-method *(*snmf*)*, [33](#page-32-0) G, *[9](#page-8-0)*, [12,](#page-11-0) *[29](#page-28-0)*, *[34](#page-33-0)* G,snmfProject-method *(*snmf*)*, [33](#page-32-0) geno, *[5,](#page-4-0) [6](#page-5-0)*, *[8](#page-7-0)[–12](#page-11-0)*, [13,](#page-12-0) *[14](#page-13-0)*, *[19,](#page-18-0) [20](#page-19-0)*, *[23](#page-22-0)*, *[26,](#page-25-0) [27](#page-26-0)*, *[29](#page-28-0)[–31](#page-30-0)*, *[33](#page-32-0)*, *[35](#page-34-0)*, *[39,](#page-38-0) [40](#page-39-0)*, *[43](#page-42-0)* geno2lfmm, *[6,](#page-5-0) [7](#page-6-0)*, *[13](#page-12-0)*, [14,](#page-13-0) *[19,](#page-18-0) [20](#page-19-0)*, *[27,](#page-26-0) [28](#page-27-0)*, *[31](#page-30-0)*, *[40](#page-39-0)*, *[43,](#page-42-0) [44](#page-43-0)* import.lfmmProject *(*lfmm*)*, [15](#page-14-0) import.lfmmProject,character-method *(*lfmm*)*, [15](#page-14-0) import.pcaProject *(*pca*)*, [23](#page-22-0) import.pcaProject,character-method *(*pca*)*, [23](#page-22-0) import.snmfProject *(*snmf*)*, [33](#page-32-0) import.snmfProject,character-method *(*snmf*)*, [33](#page-32-0) LEA-package, [2](#page-1-0) lfmm, *[3,](#page-2-0) [4](#page-3-0)*, *[6,](#page-5-0) [7](#page-6-0)*, *[11](#page-10-0)[–15](#page-14-0)*, [15,](#page-14-0) *[17](#page-16-0)*, *[19–](#page-18-0)[24](#page-23-0)*, *[26–](#page-25-0)[28](#page-27-0)*, *[30](#page-29-0)[–32](#page-31-0)*, *[35](#page-34-0)*, *[38,](#page-37-0) [39](#page-38-0)*, *[41](#page-40-0)*, *[43–](#page-42-0)[46](#page-45-0)* lfmm.data, *[3](#page-2-0)*, *[5](#page-4-0)*, *[7](#page-6-0)*, *[14](#page-13-0)*, *[17](#page-16-0)*, [19,](#page-18-0) *[20–](#page-19-0)[22](#page-21-0)*, *[24](#page-23-0)*, *[26](#page-25-0)*, *[28](#page-27-0)*, *[31](#page-30-0)*, *[38](#page-37-0)*, *[41](#page-40-0)*, *[44–](#page-43-0)[46](#page-45-0)* lfmm2geno, *[6,](#page-5-0) [7](#page-6-0)*, *[13,](#page-12-0) [14](#page-13-0)*, *[19](#page-18-0)*, [19,](#page-18-0) *[27,](#page-26-0) [28](#page-27-0)*, *[31](#page-30-0)*, *[40](#page-39-0)*, *[43,](#page-42-0) [44](#page-43-0)* load.lfmmProject *(*lfmm*)*, [15](#page-14-0) load.lfmmProject,character-method *(*lfmm*)*, [15](#page-14-0) load.pcaProject *(*pca*)*, [23](#page-22-0) load.pcaProject,character-method *(*pca*)*, [23](#page-22-0) load.snmfProject *(*snmf*)*, [33](#page-32-0) load.snmfProject,character-method *(*snmf*)*, [33](#page-32-0) mlog10p.values, *[3](#page-2-0)*, *[16,](#page-15-0) [17](#page-16-0)*, [20,](#page-19-0) *[22](#page-21-0)* mlog10p.values,lfmmProject-method *(*lfmm*)*, [15](#page-14-0) p.values, *[3](#page-2-0)*, *[16,](#page-15-0) [17](#page-16-0)*, *[21](#page-20-0)*, [21](#page-20-0) p.values,lfmmProject-method *(*lfmm*)*, [15](#page-14-0) pca, *[4](#page-3-0)*, *[13](#page-12-0)*, *[17](#page-16-0)*, *[19](#page-18-0)*, [23,](#page-22-0) *[26](#page-25-0)*, *[35](#page-34-0)*, *[37–](#page-36-0)[39](#page-38-0)* ped, *[5](#page-4-0)*, *[23](#page-22-0)*, [25,](#page-24-0) *[26](#page-25-0)[–28](#page-27-0)*, *[39](#page-38-0)* ped2geno, *[6,](#page-5-0) [7](#page-6-0)*, *[13,](#page-12-0) [14](#page-13-0)*, *[20](#page-19-0)*, *[26](#page-25-0)*, [26,](#page-25-0) *[28](#page-27-0)*, *[31](#page-30-0)*, *[40,](#page-39-0) [41](#page-40-0)*, *[43](#page-42-0)* ped2lfmm, *[6,](#page-5-0) [7](#page-6-0)*, *[14](#page-13-0)*, *[19,](#page-18-0) [20](#page-19-0)*, *[26,](#page-25-0) [27](#page-26-0)*, [27,](#page-26-0) *[31](#page-30-0)*, *[40,](#page-39-0) [41](#page-40-0)*, *[44](#page-43-0)* plot,lfmmProject-method *(*lfmm*)*, [15](#page-14-0)

plot,pcaProject-method *(*pca*)*, [23](#page-22-0) plot,snmfProject-method *(*snmf*)*, [33](#page-32-0) projections *(*pca*)*, [23](#page-22-0)

projections,pcaProject-method *(*pca*)*, [23](#page-22-0) Q, *[9](#page-8-0)*, *[12](#page-11-0)*, [28,](#page-27-0) *[34](#page-33-0)* Q,snmfProject-method *(*snmf*)*, [33](#page-32-0) read.env, *[12](#page-11-0)*, [29,](#page-28-0) *[43](#page-42-0)* read.geno, *[6](#page-5-0)*, *[13,](#page-12-0) [14](#page-13-0)*, [30,](#page-29-0) *[43](#page-42-0)* read.lfmm, *[19](#page-18-0)*, [31,](#page-30-0) *[44](#page-43-0)* read.zscore, [32](#page-31-0) remove.lfmmProject *(*lfmm*)*, [15](#page-14-0) remove.lfmmProject,character-method *(*lfmm*)*, [15](#page-14-0) remove.pcaProject *(*pca*)*, [23](#page-22-0) remove.pcaProject,character-method *(*pca*)*, [23](#page-22-0) remove.snmfProject *(*snmf*)*, [33](#page-32-0) remove.snmfProject,character-method *(*snmf*)*, [33](#page-32-0) sdev *(*pca*)*, [23](#page-22-0) sdev,pcaProject-method *(*pca*)*, [23](#page-22-0) show,lfmmClass-method *(*lfmm*)*, [15](#page-14-0) show,lfmmProject-method *(*lfmm*)*, [15](#page-14-0) show,pcaProject-method *(*pca*)*, [23](#page-22-0) show,snmfClass-method *(*snmf*)*, [33](#page-32-0) show,snmfProject-method *(*snmf*)*, [33](#page-32-0) snmf, *[4](#page-3-0)*, *[8](#page-7-0)[–13](#page-12-0)*, *[19](#page-18-0)*, *[24](#page-23-0)*, *[26](#page-25-0)*, *[28,](#page-27-0) [29](#page-28-0)*, *[31](#page-30-0)*, *[33](#page-32-0)*, [33,](#page-32-0) *[39](#page-38-0)*, *[43](#page-42-0)* summary,lfmmProject-method *(*lfmm*)*, [15](#page-14-0) summary,pcaProject-method *(*pca*)*, [23](#page-22-0) summary,snmfProject-method *(*snmf*)*, [33](#page-32-0) tracy.widom, [37](#page-36-0) tracy.widom,pcaProject-method *(*pca*)*, [23](#page-22-0) tutorial, *[17](#page-16-0)*, *[24](#page-23-0)*, *[35](#page-34-0)*, [38](#page-37-0) vcf, *[5](#page-4-0)*, *[23](#page-22-0)*, *[26](#page-25-0)*, [39,](#page-38-0) *[40,](#page-39-0) [41](#page-40-0)* vcf2geno, *[6,](#page-5-0) [7](#page-6-0)*, *[13,](#page-12-0) [14](#page-13-0)*, *[20](#page-19-0)*, *[27,](#page-26-0) [28](#page-27-0)*, *[31](#page-30-0)*, *[39](#page-38-0)*, [40,](#page-39-0) *[41](#page-40-0)*, *[43](#page-42-0)* vcf2lfmm, *[39](#page-38-0)*, [41](#page-40-0) write.env, *[12](#page-11-0)*, *[30](#page-29-0)*, [42](#page-41-0) write.geno, *[13,](#page-12-0) [14](#page-13-0)*, *[31](#page-30-0)*, [43](#page-42-0) write.lfmm, *[19](#page-18-0)*, *[31](#page-30-0)*, [44](#page-43-0) z.scores, *[16,](#page-15-0) [17](#page-16-0)*, *[21,](#page-20-0) [22](#page-21-0)*, *[32](#page-31-0)*, [45](#page-44-0) z.scores,lfmmProject-method *(*lfmm*)*, [15](#page-14-0) zscore.format, *[32](#page-31-0)*, [46](#page-45-0)